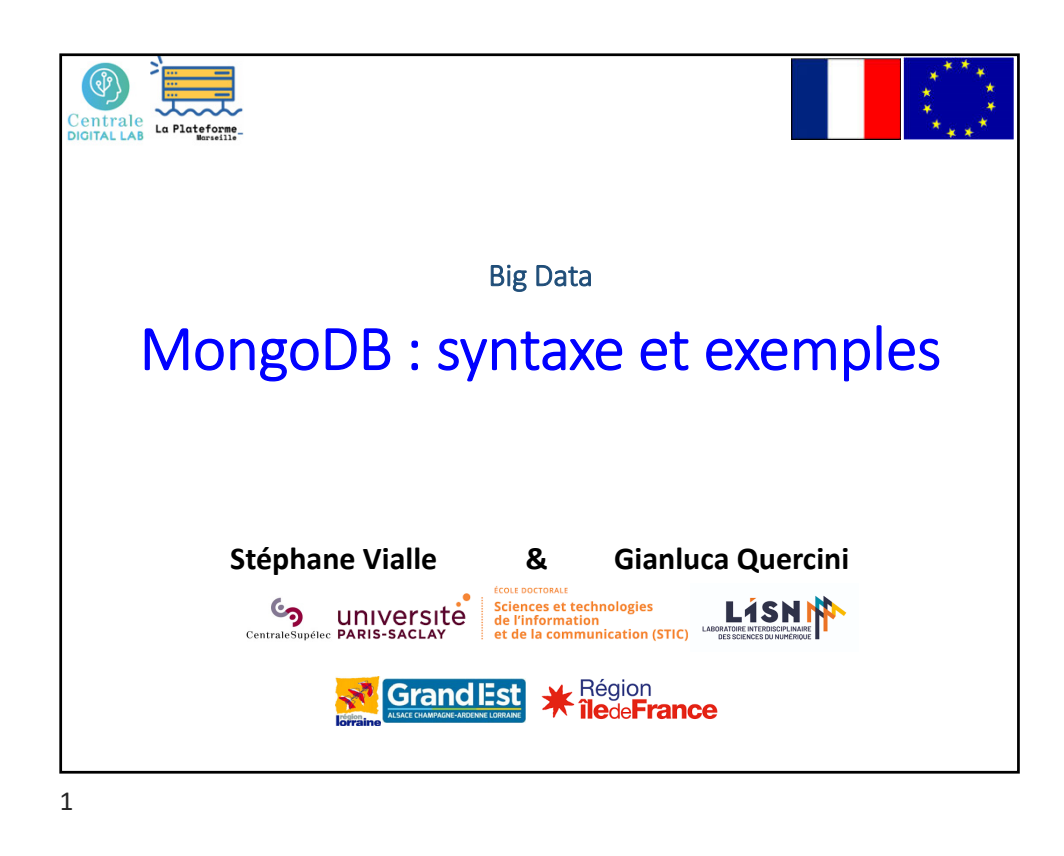

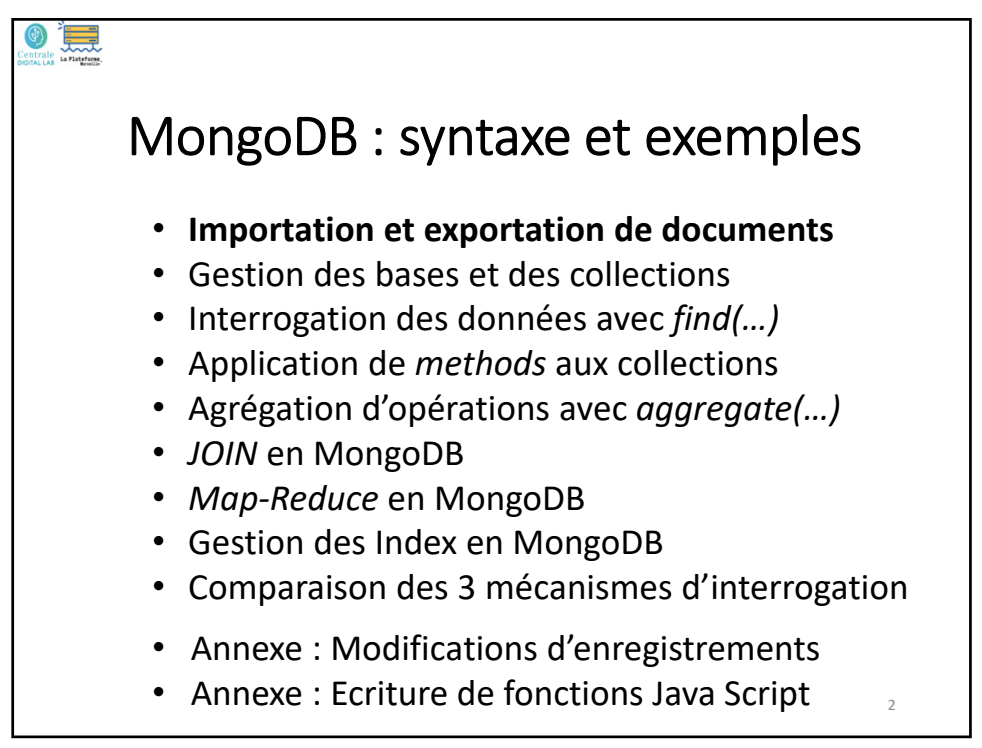

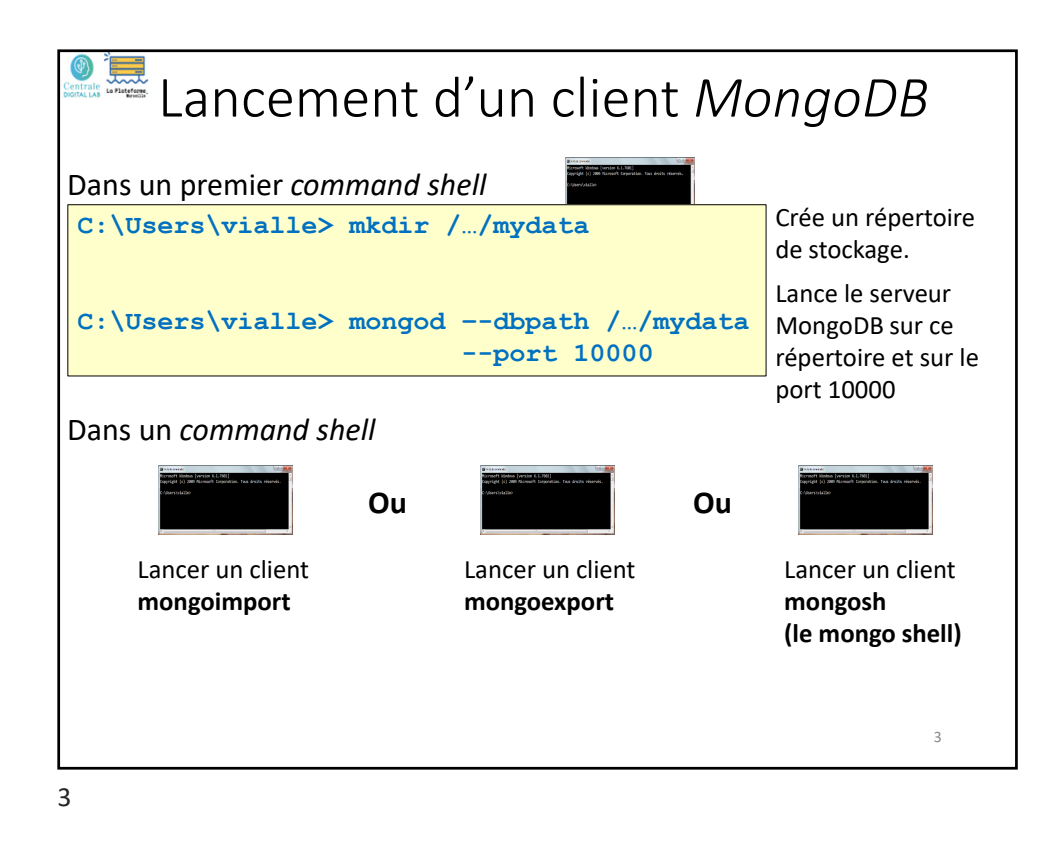

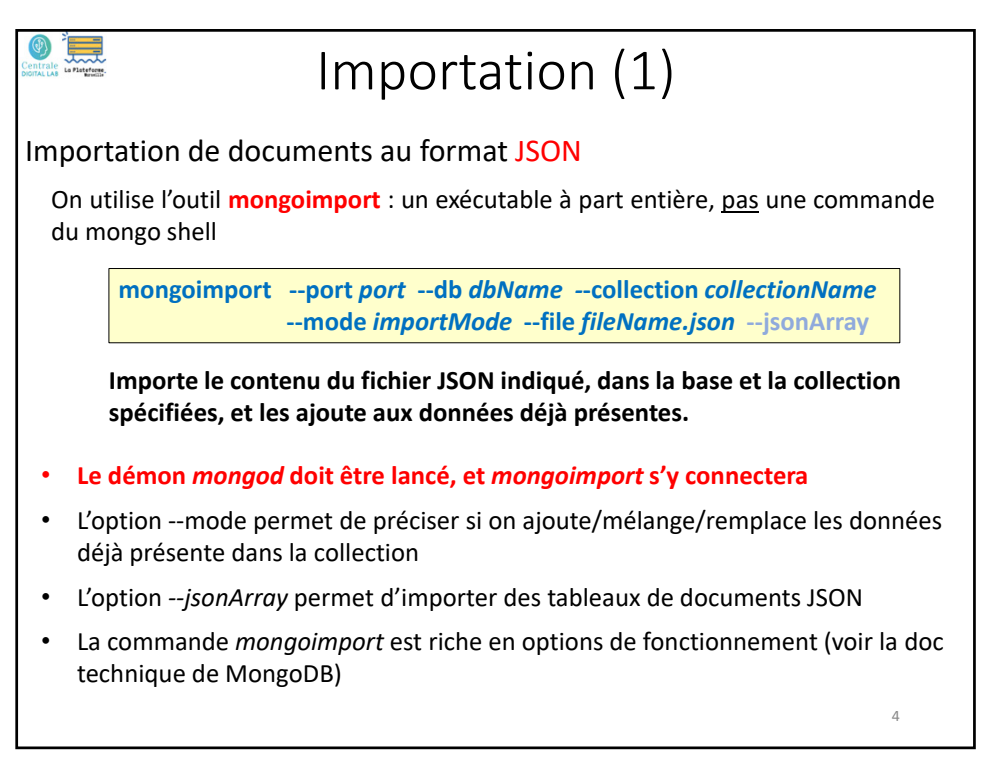

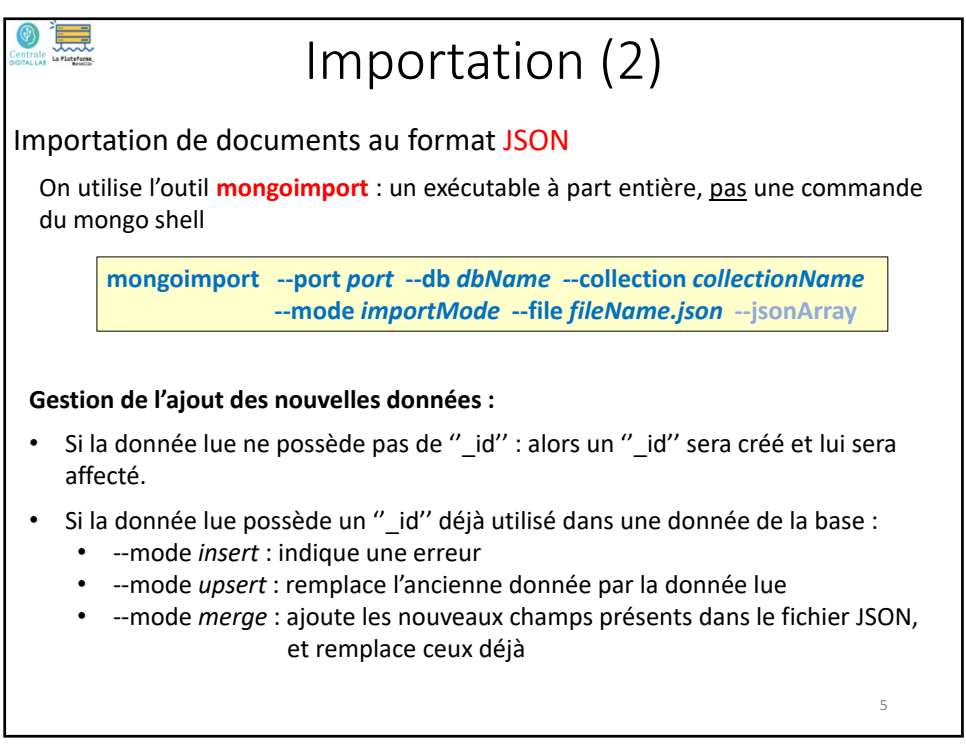

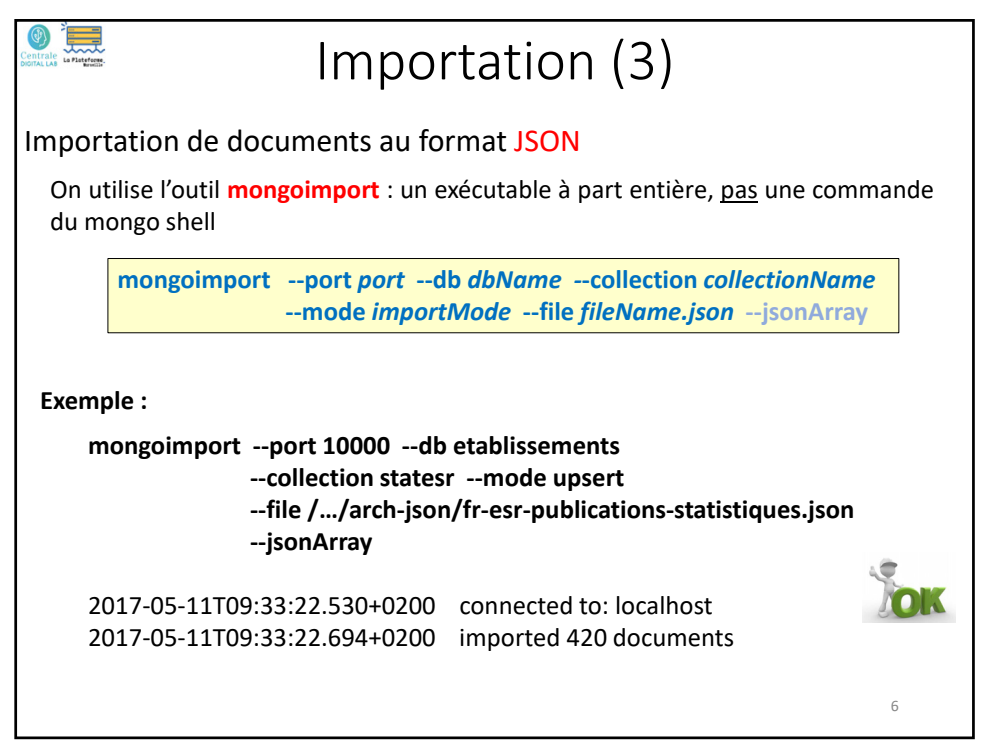

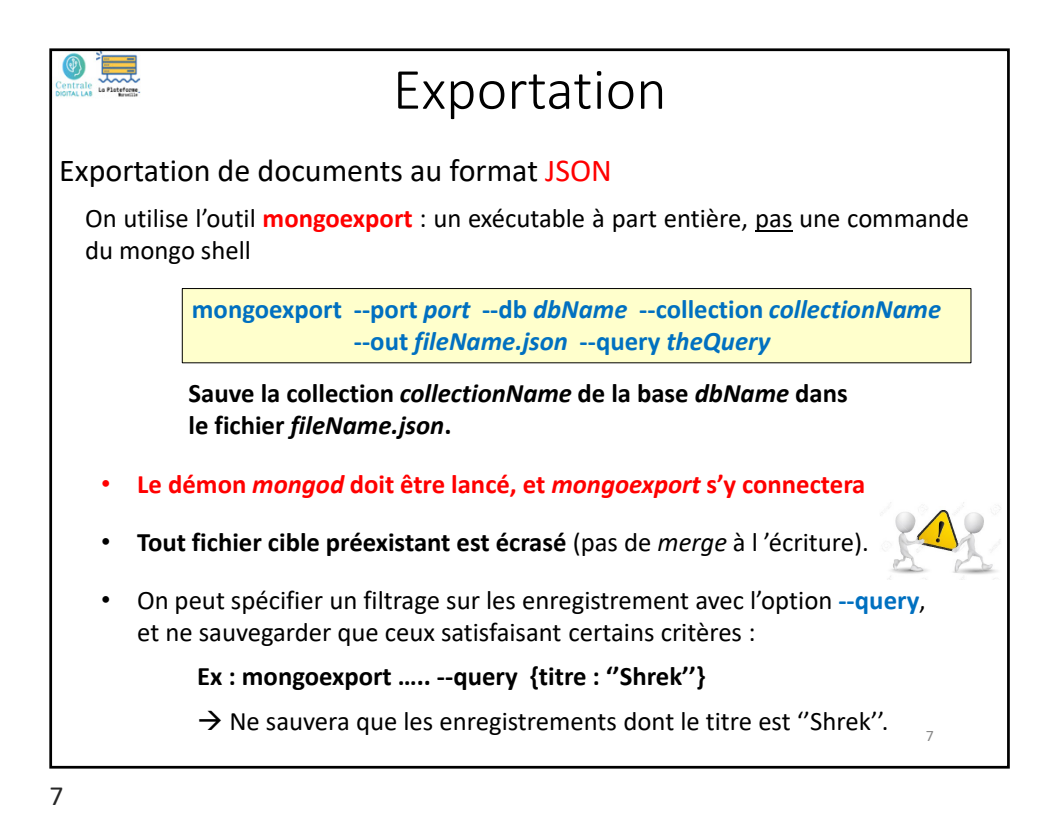

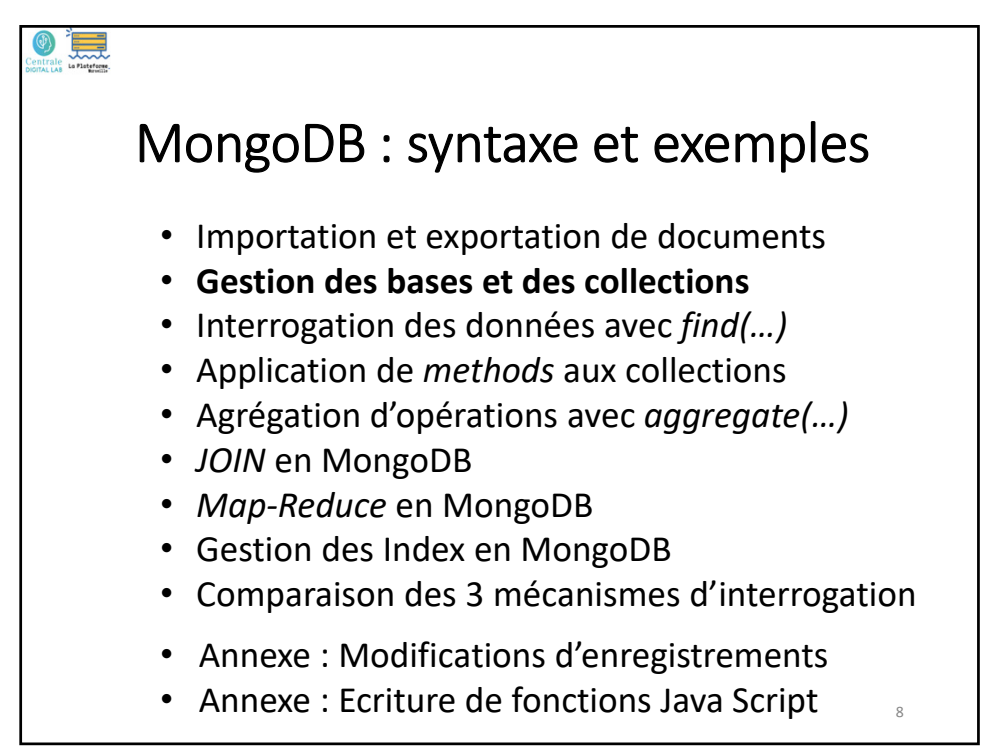

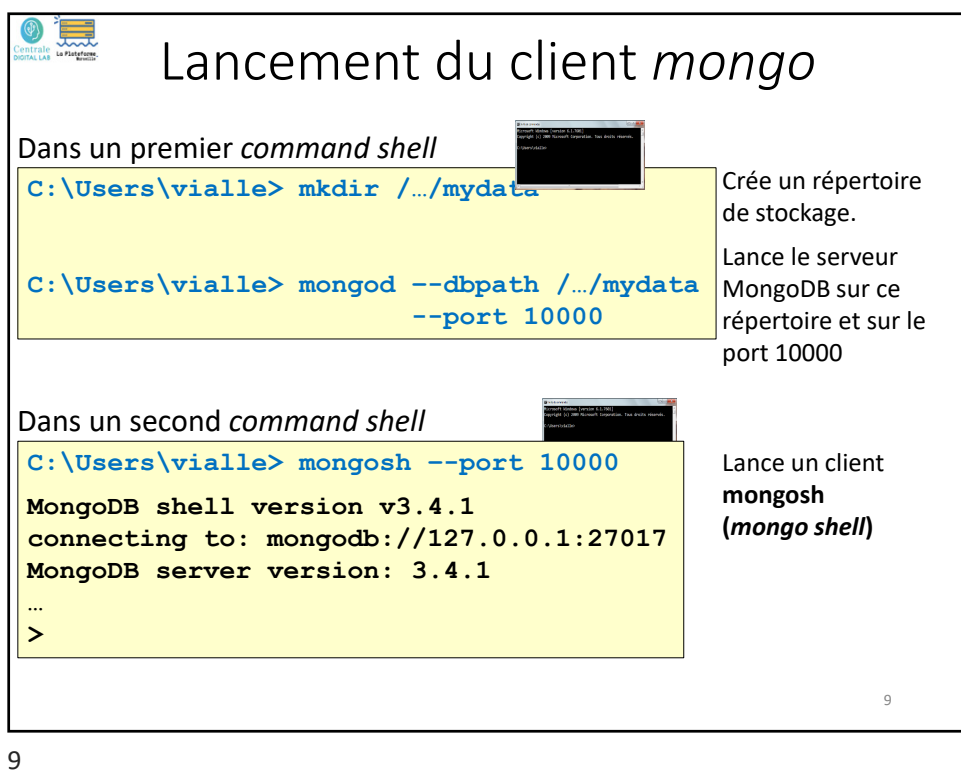

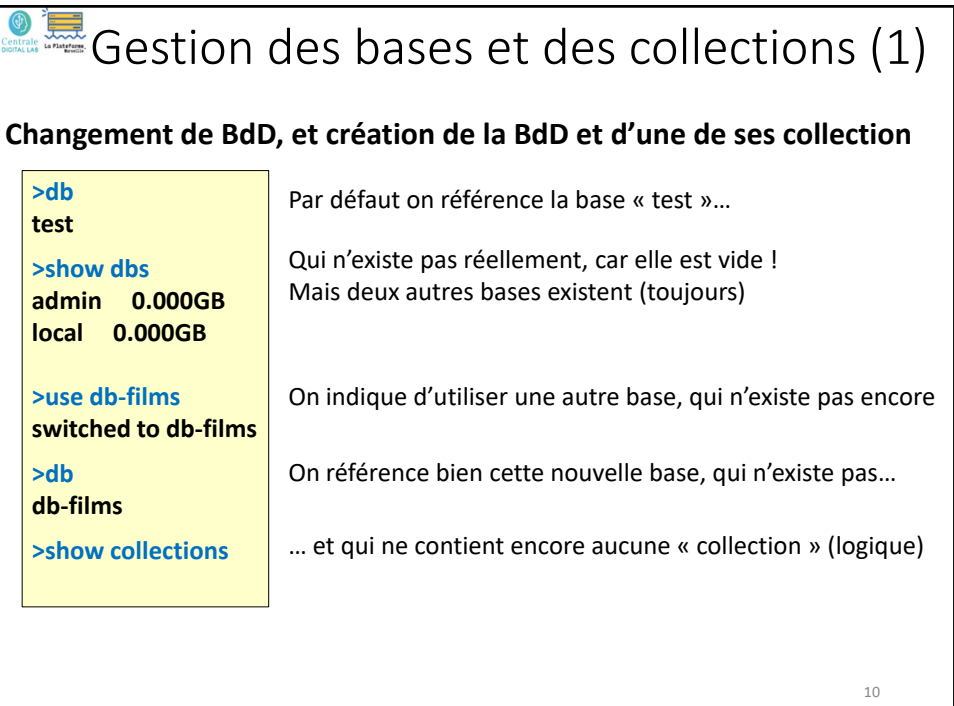

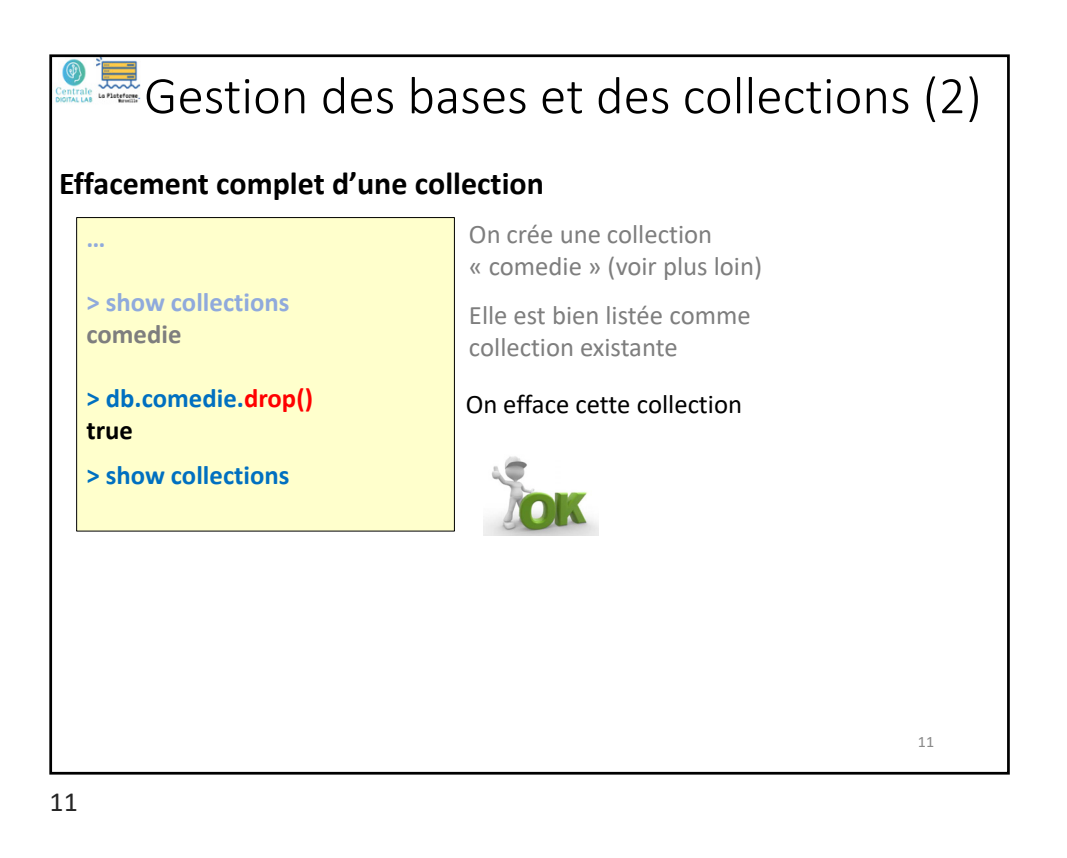

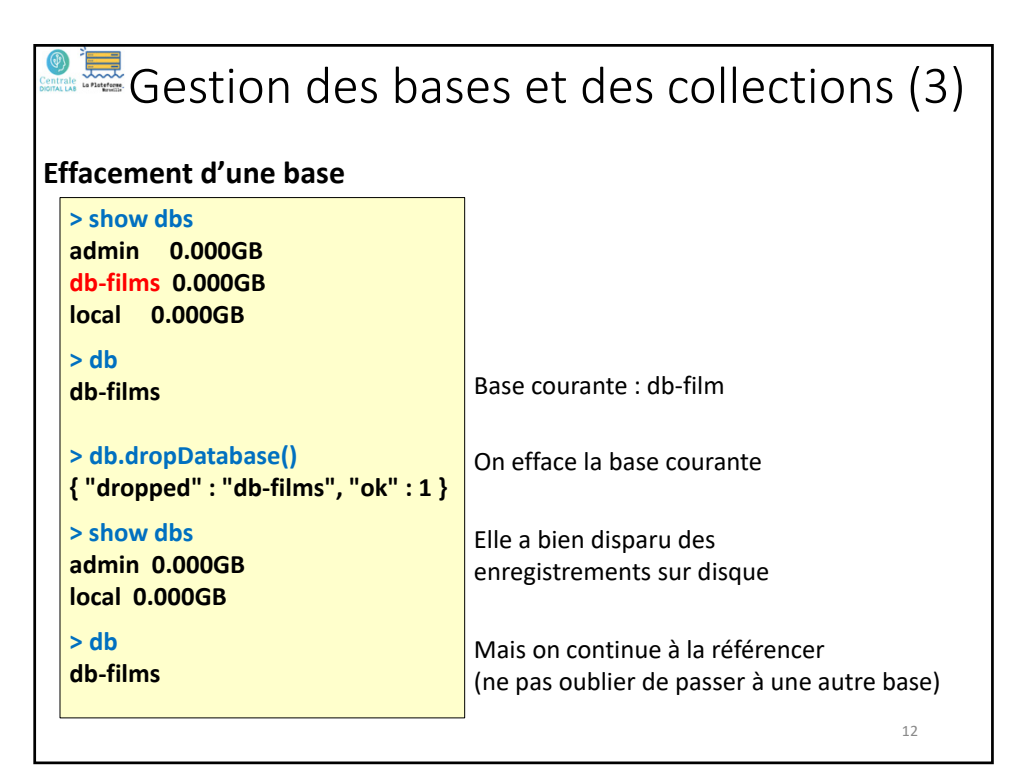

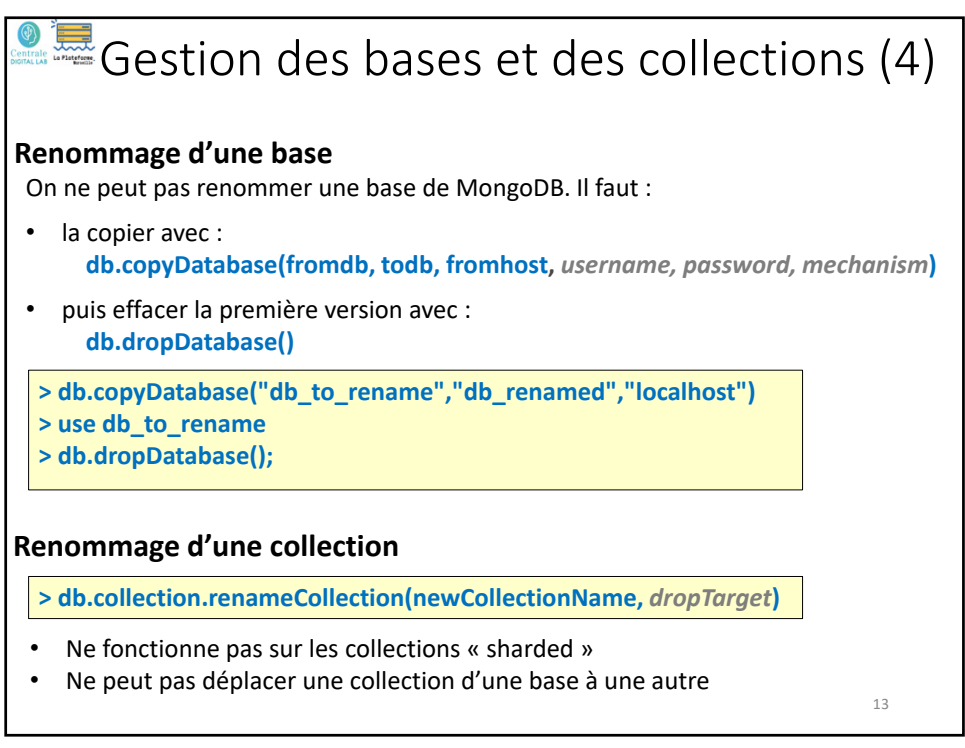

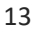

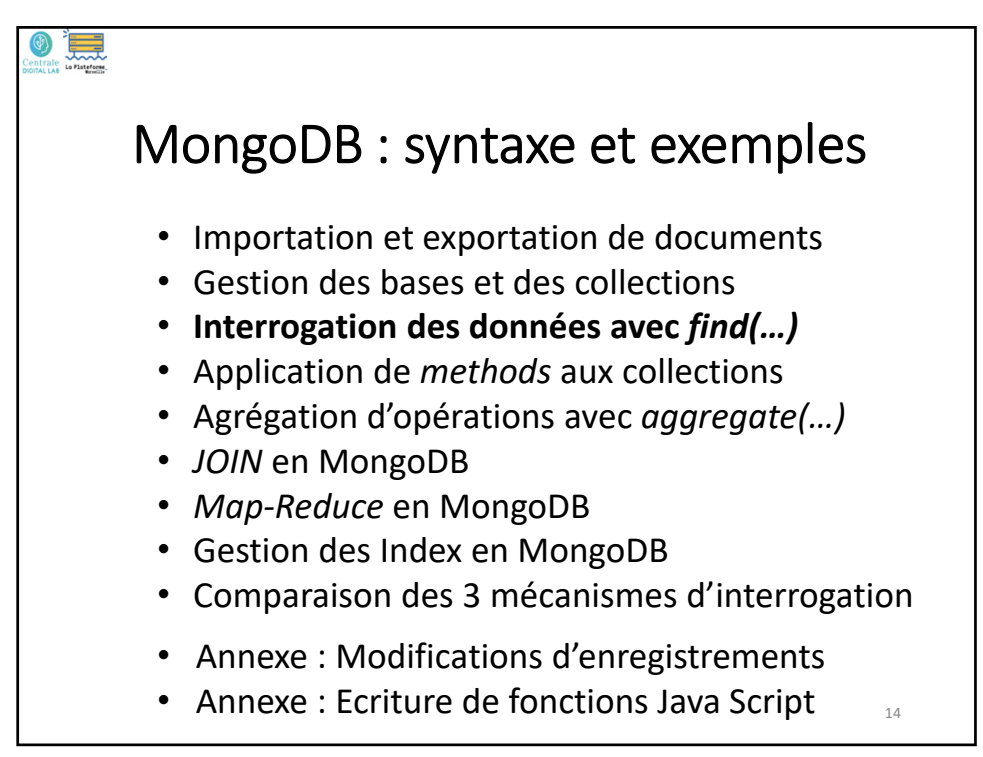

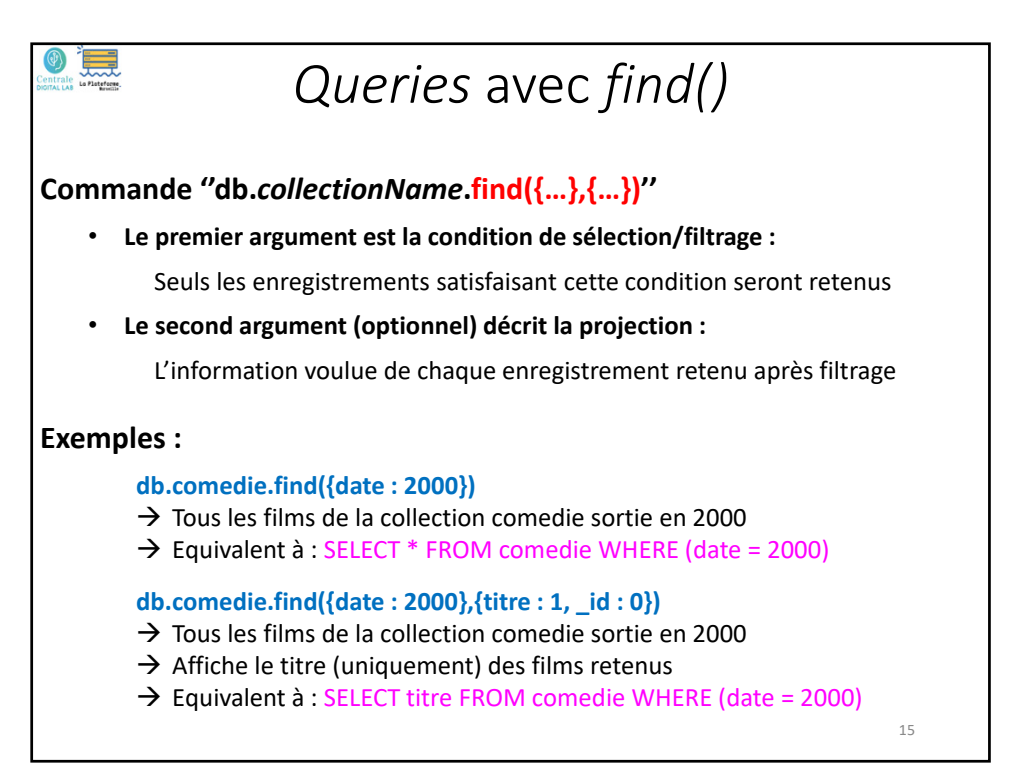

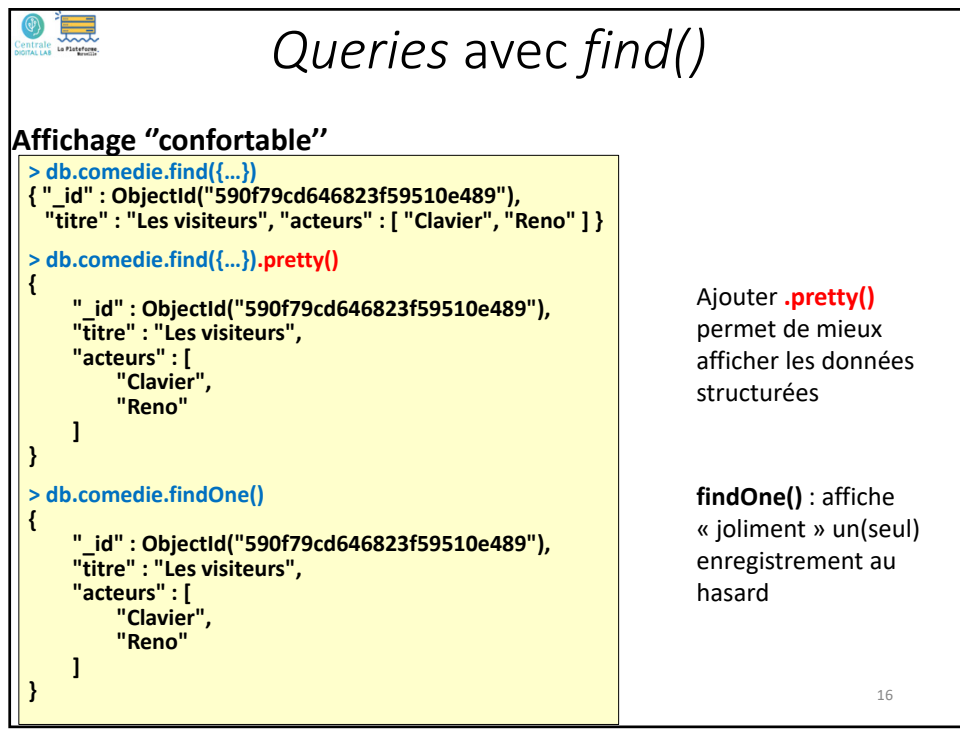

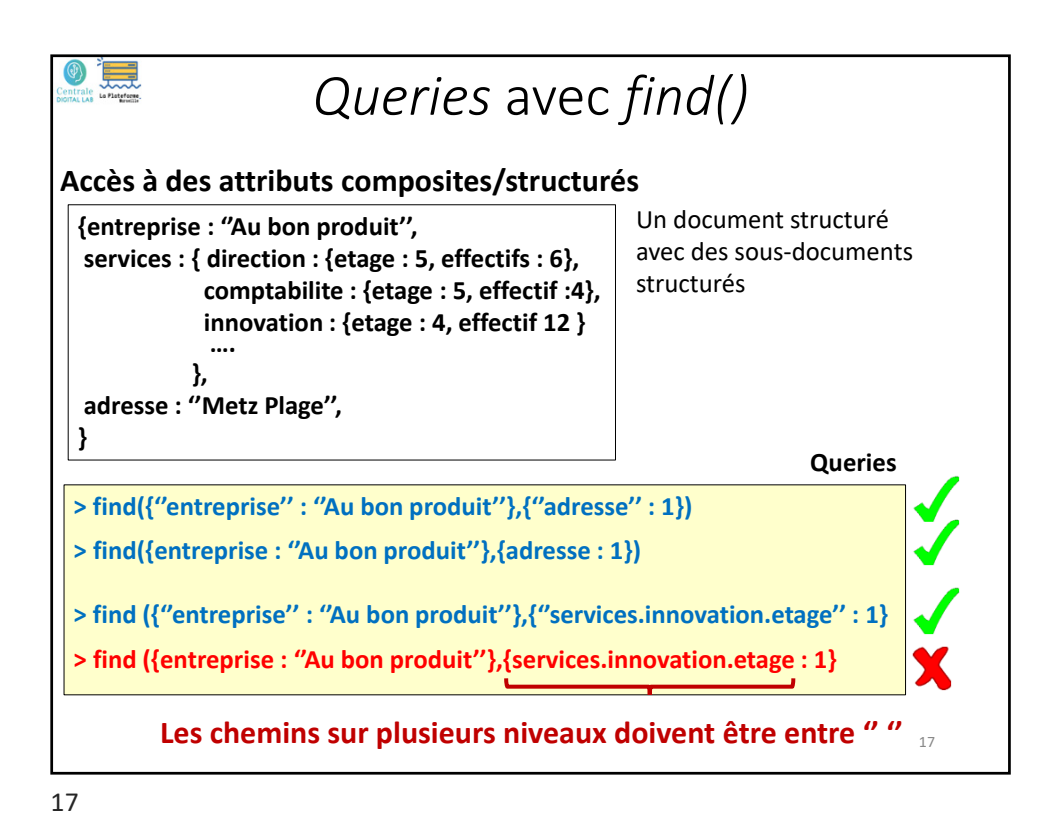

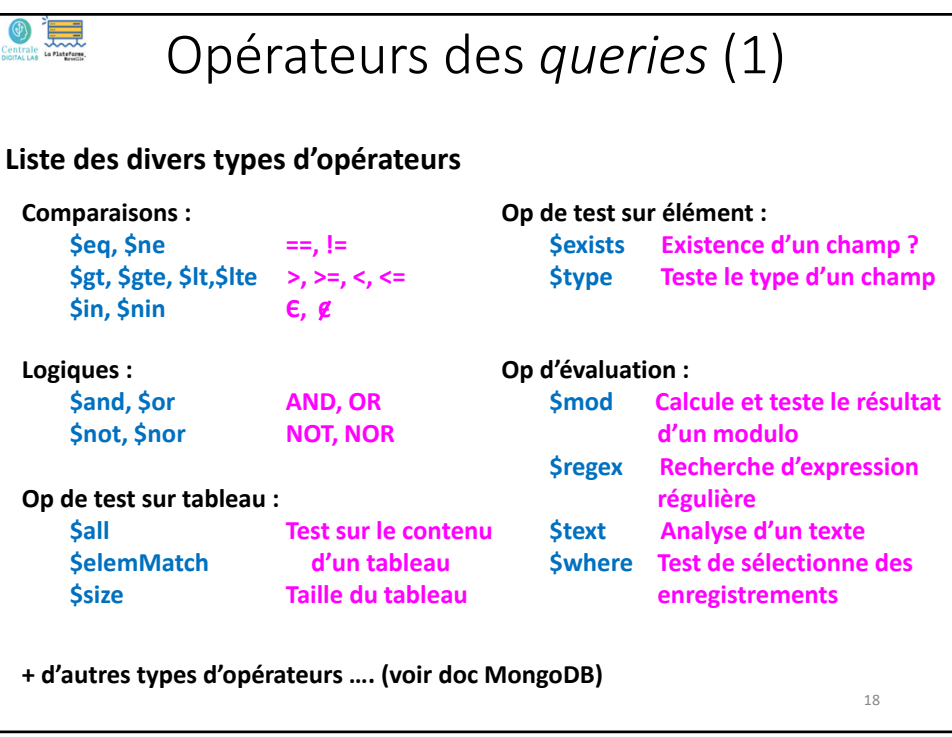

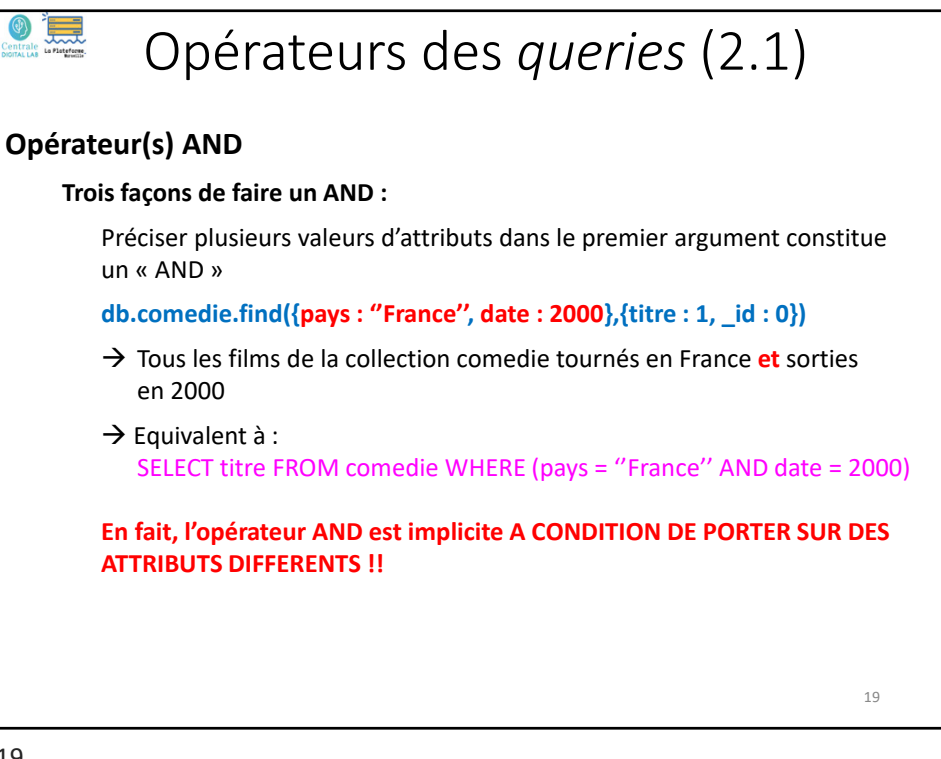

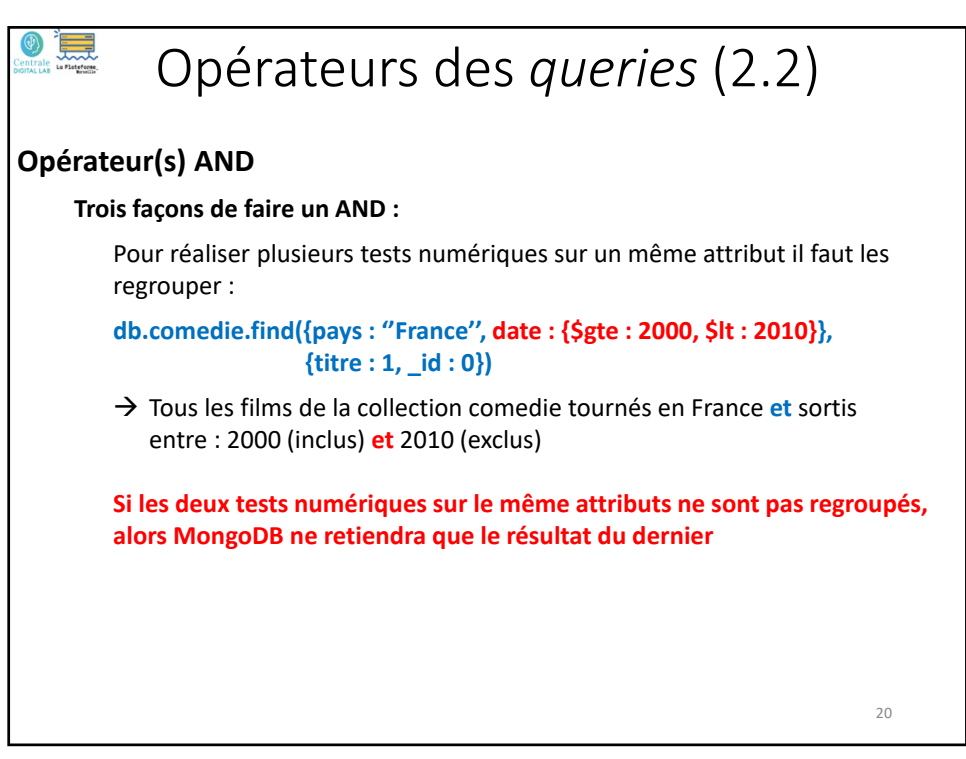

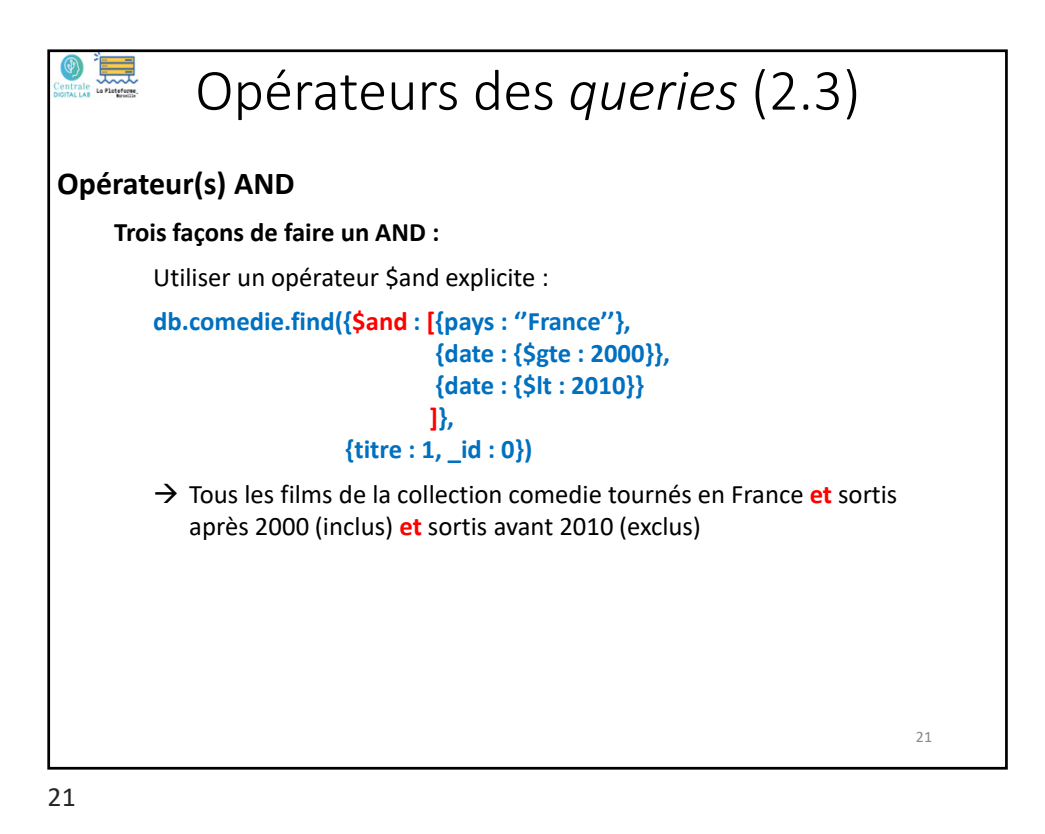

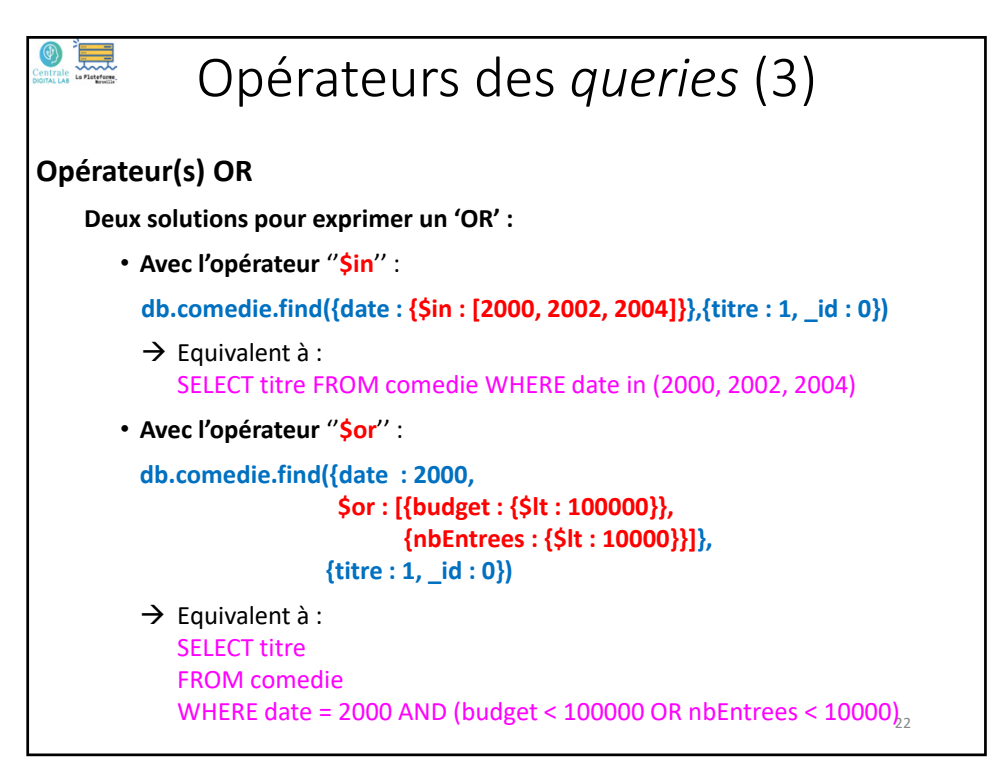

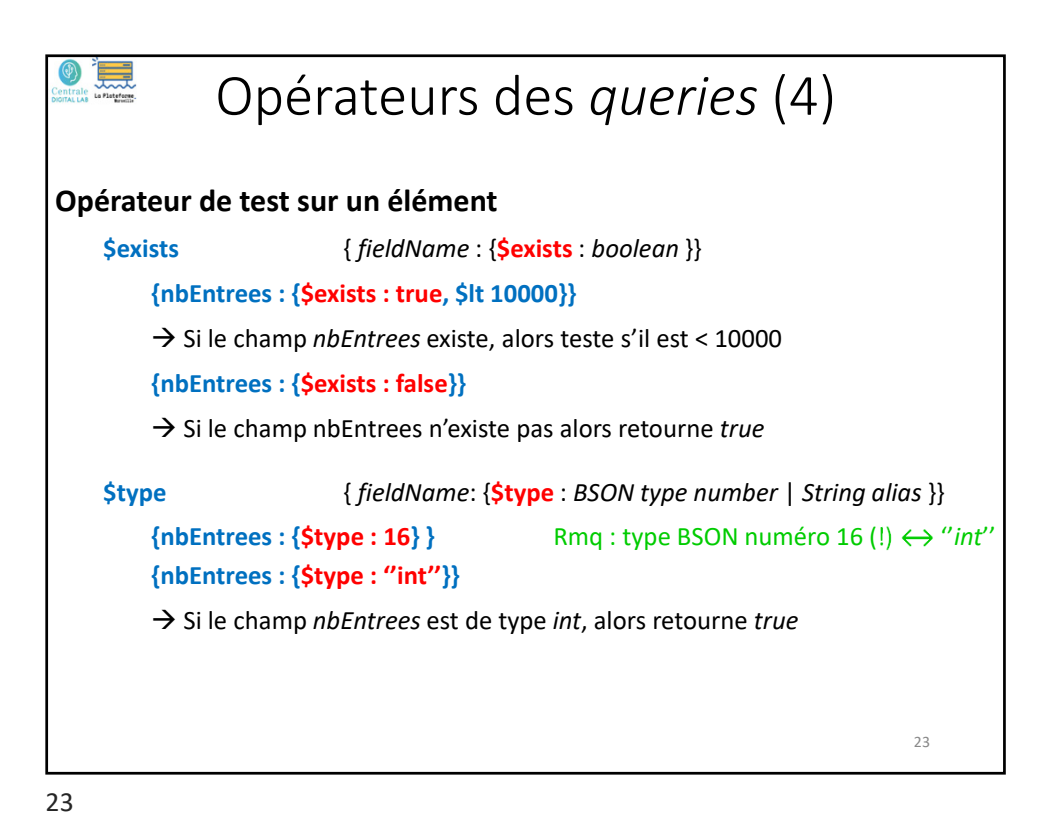

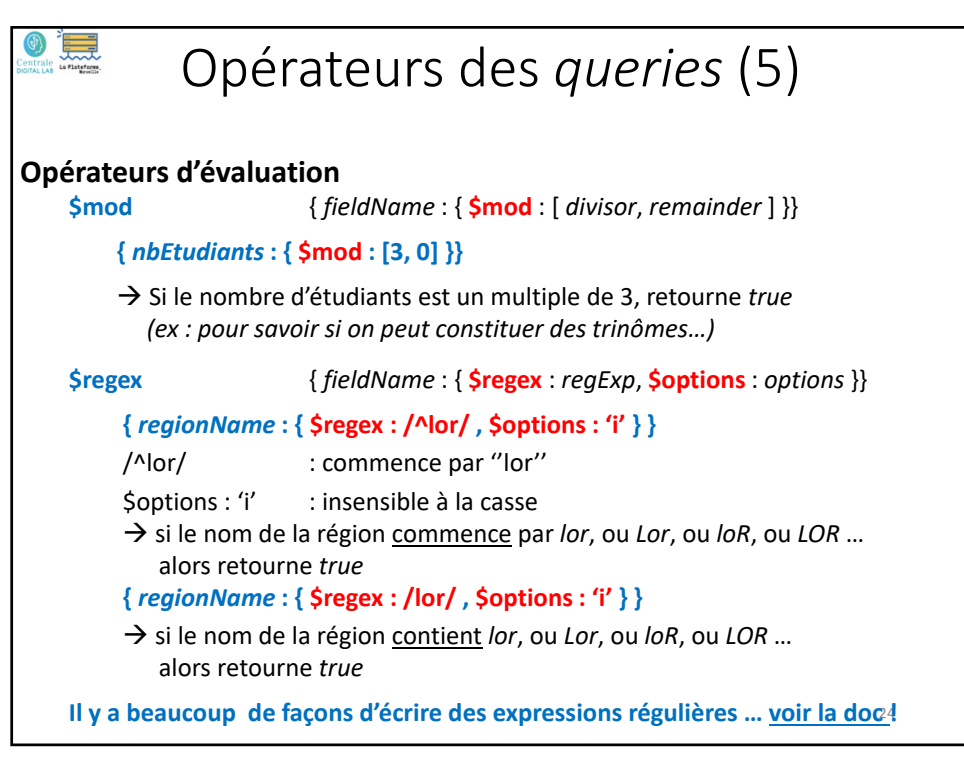

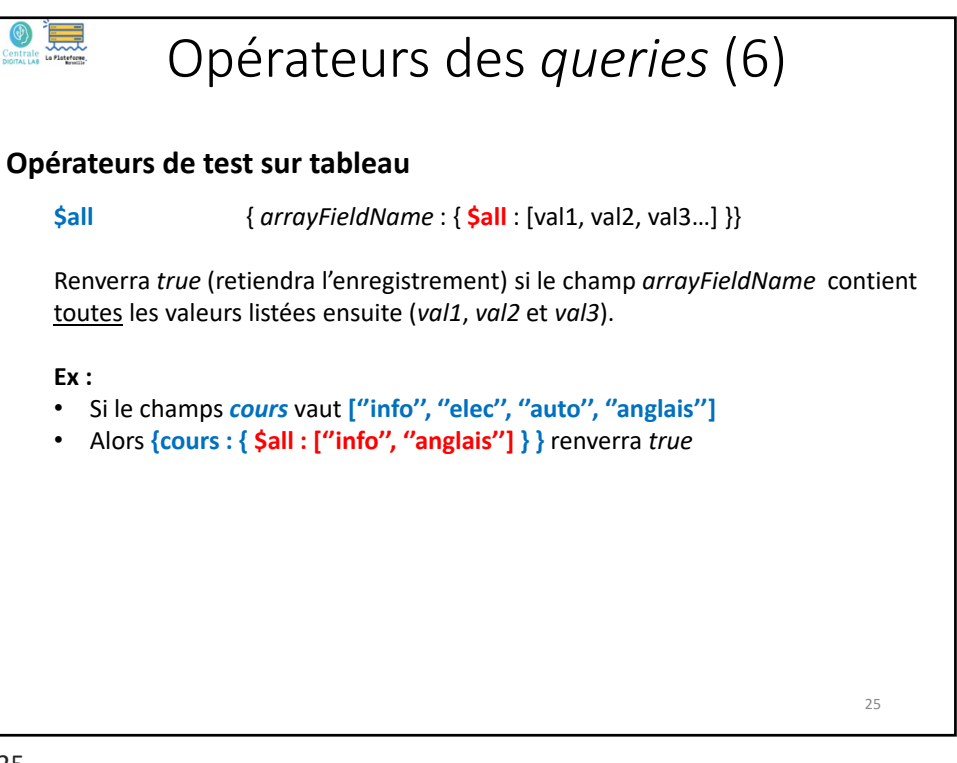

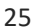

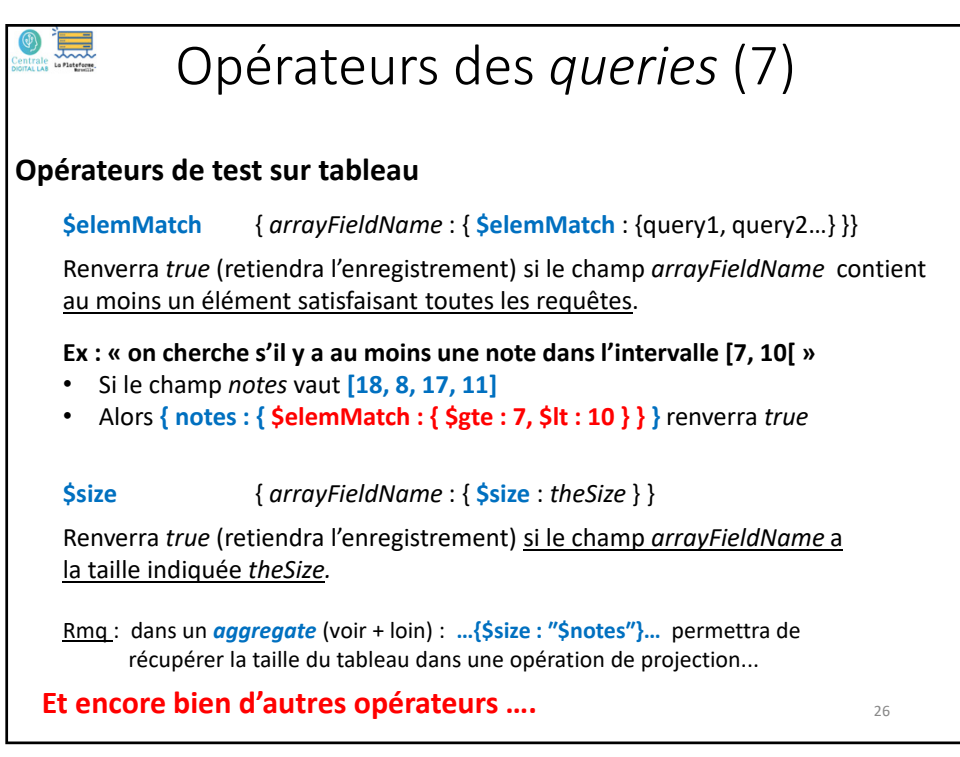

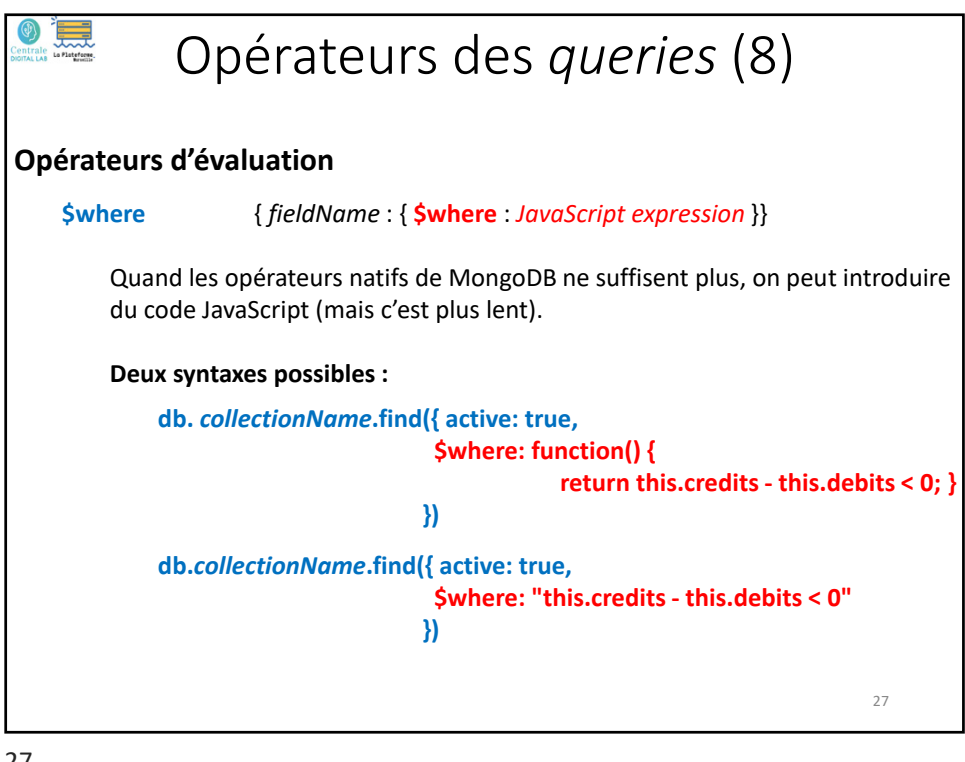

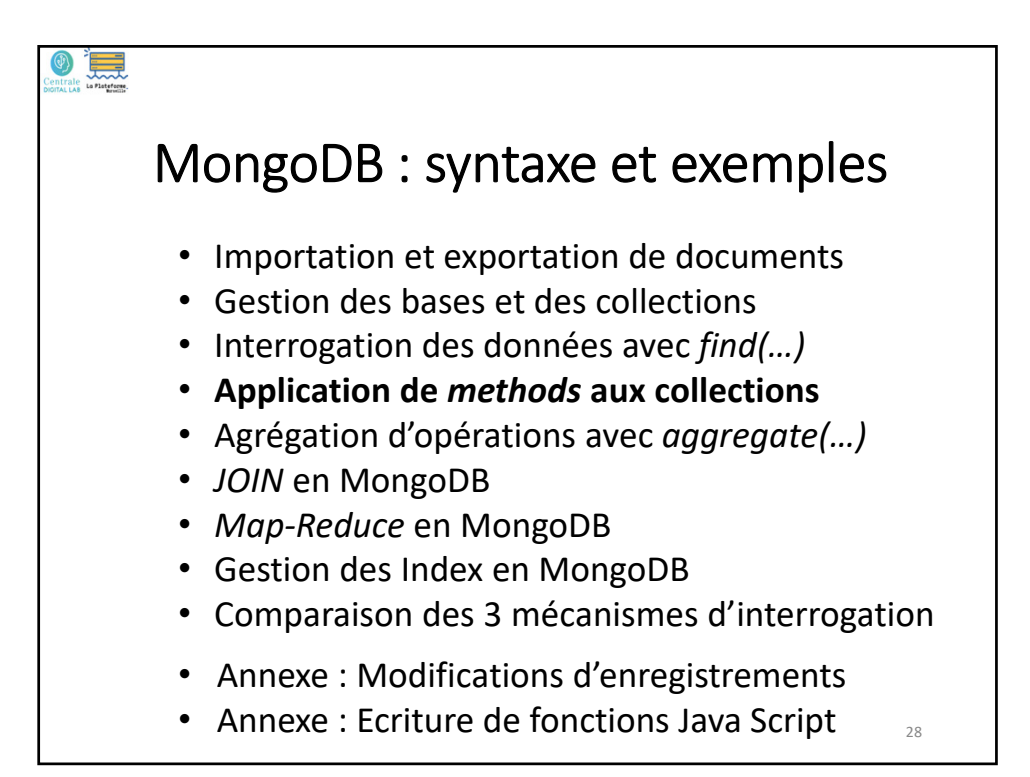

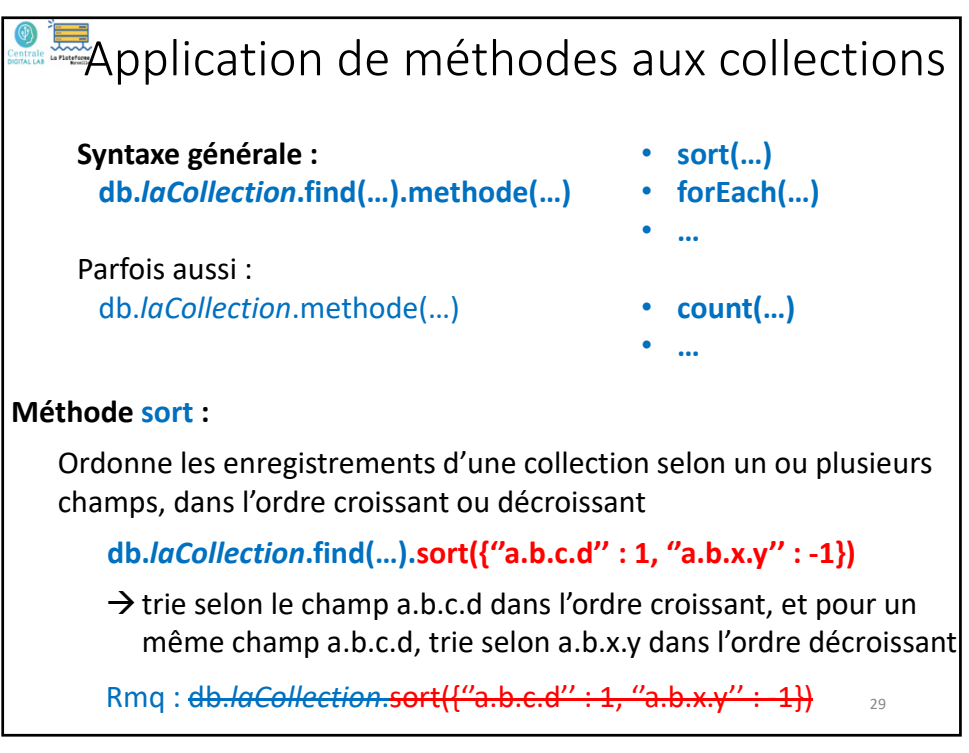

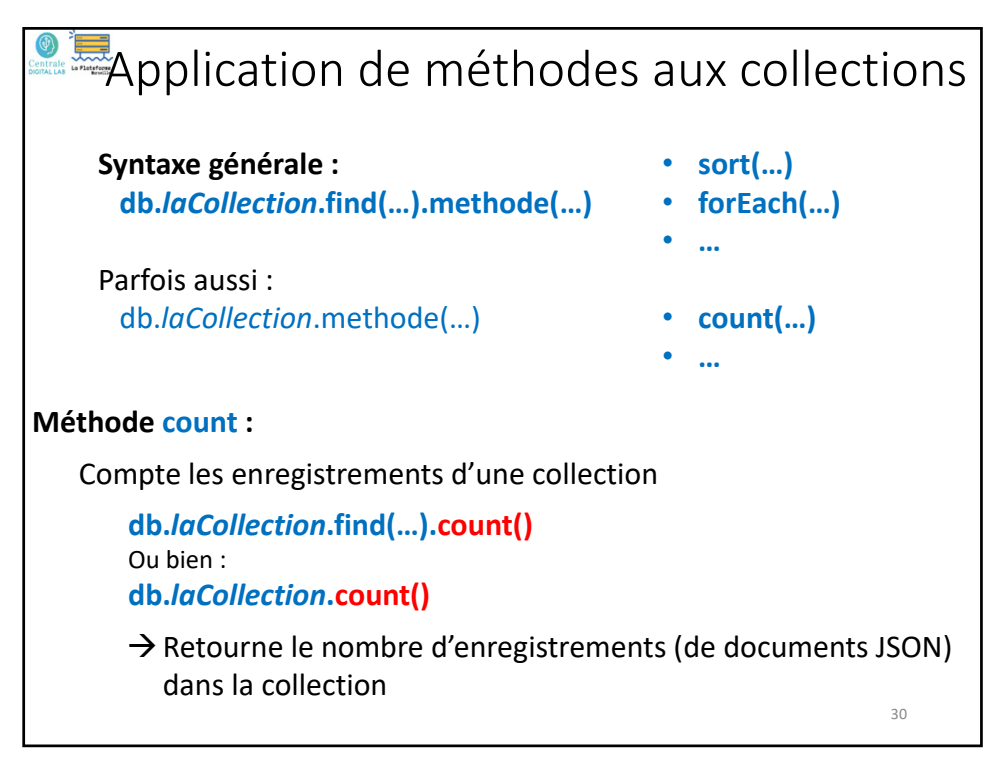

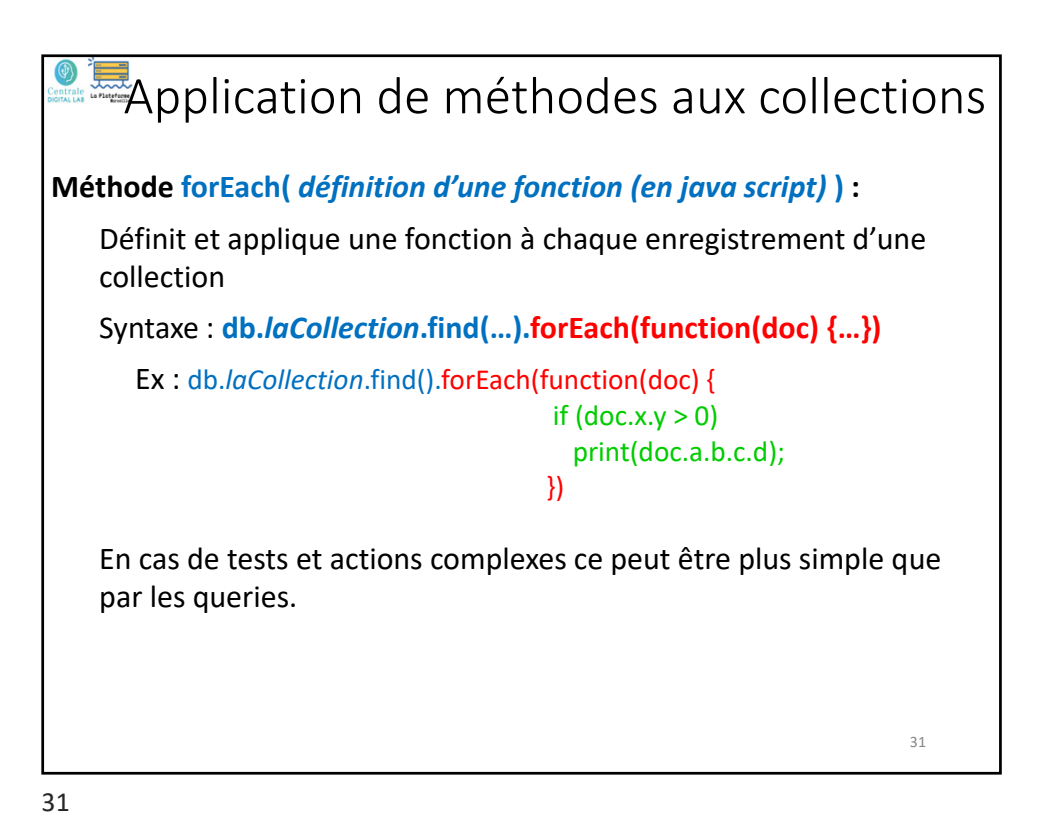

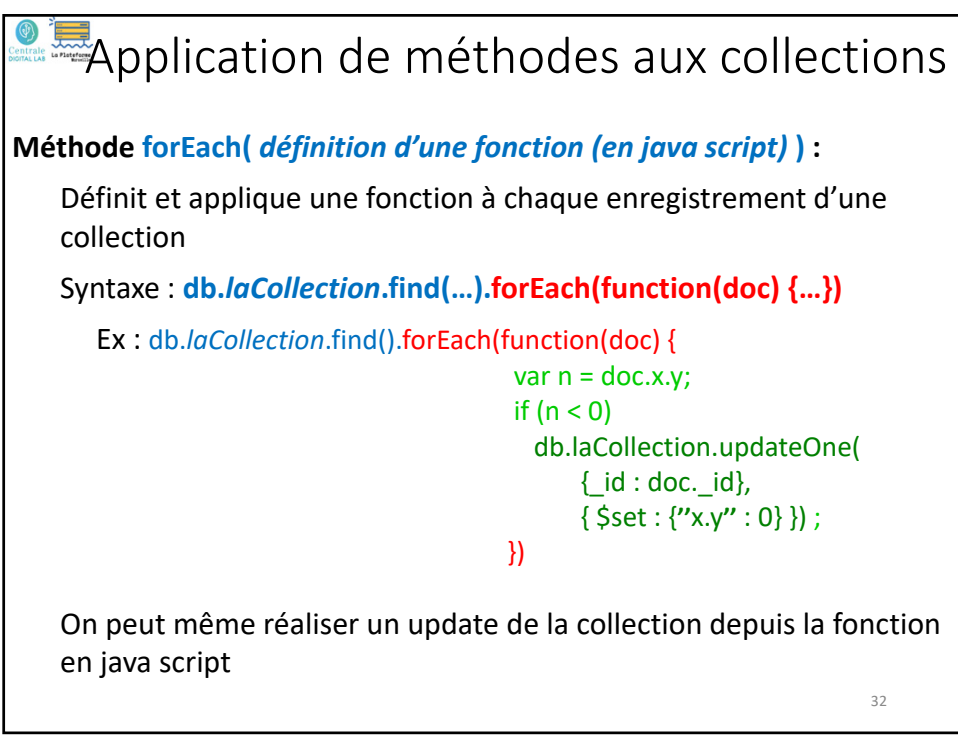

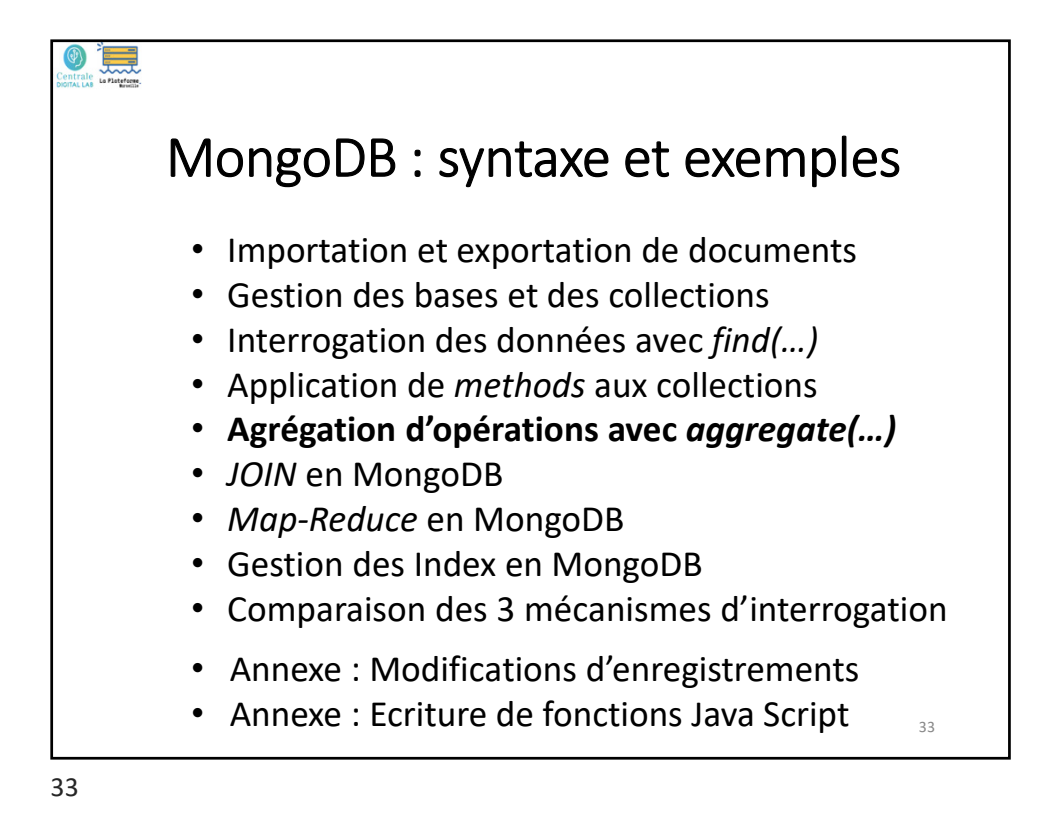

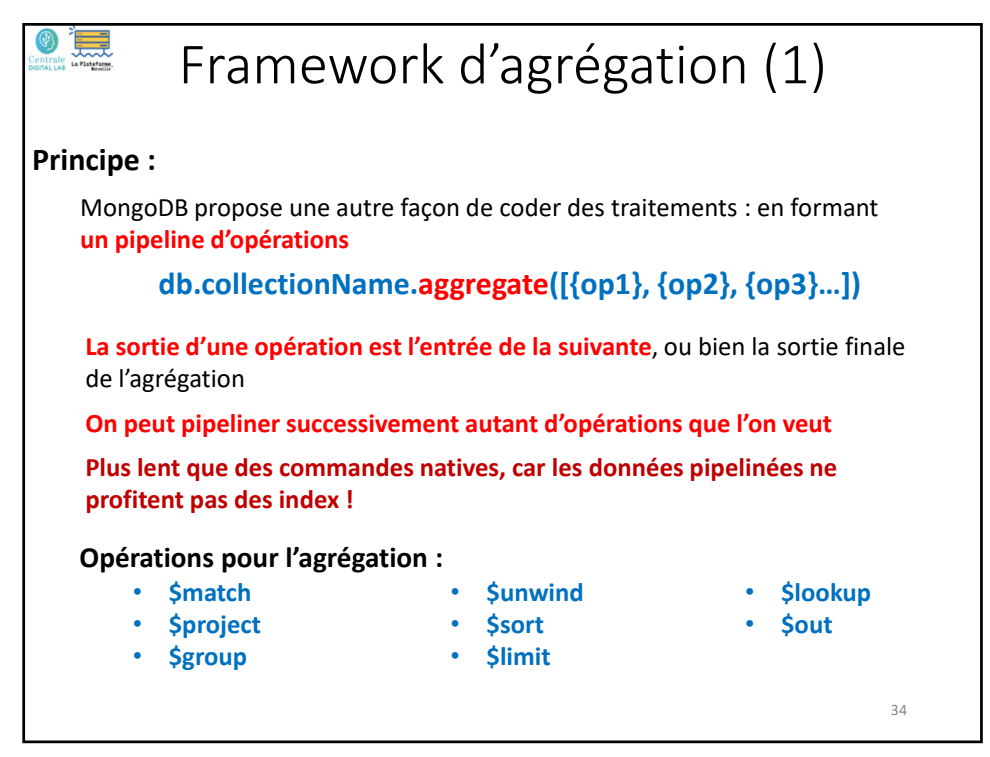

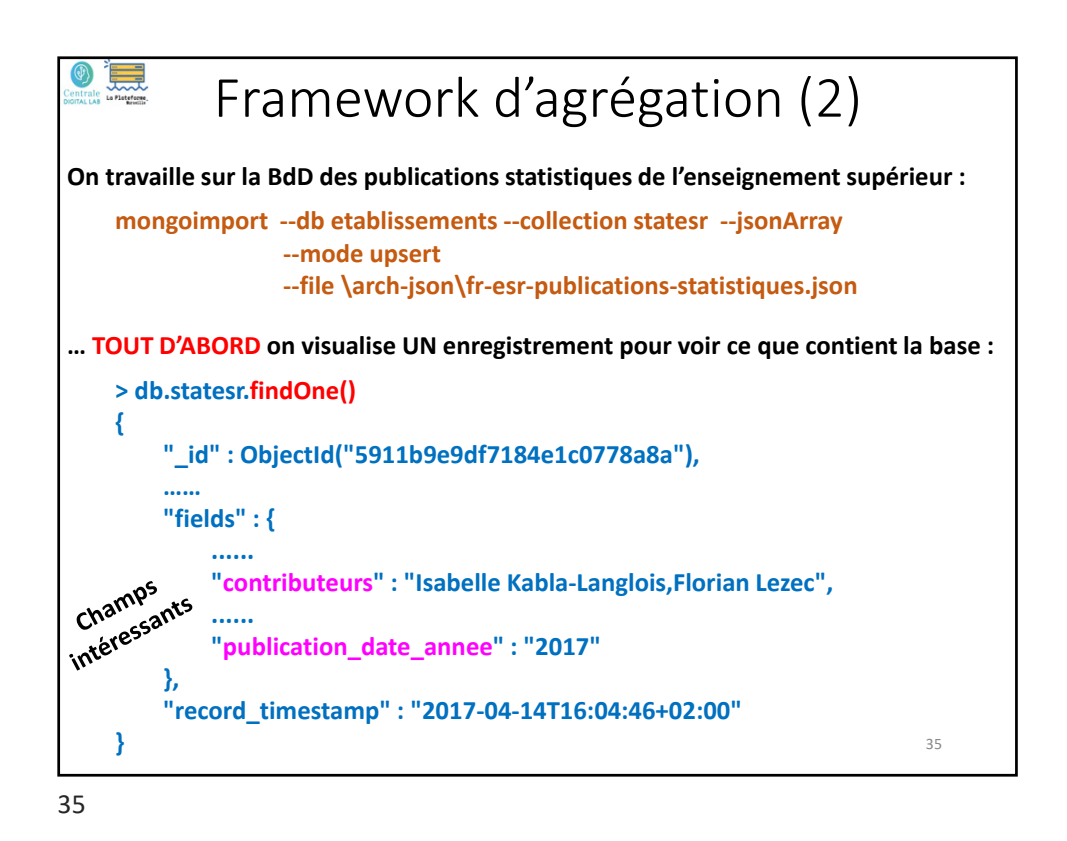

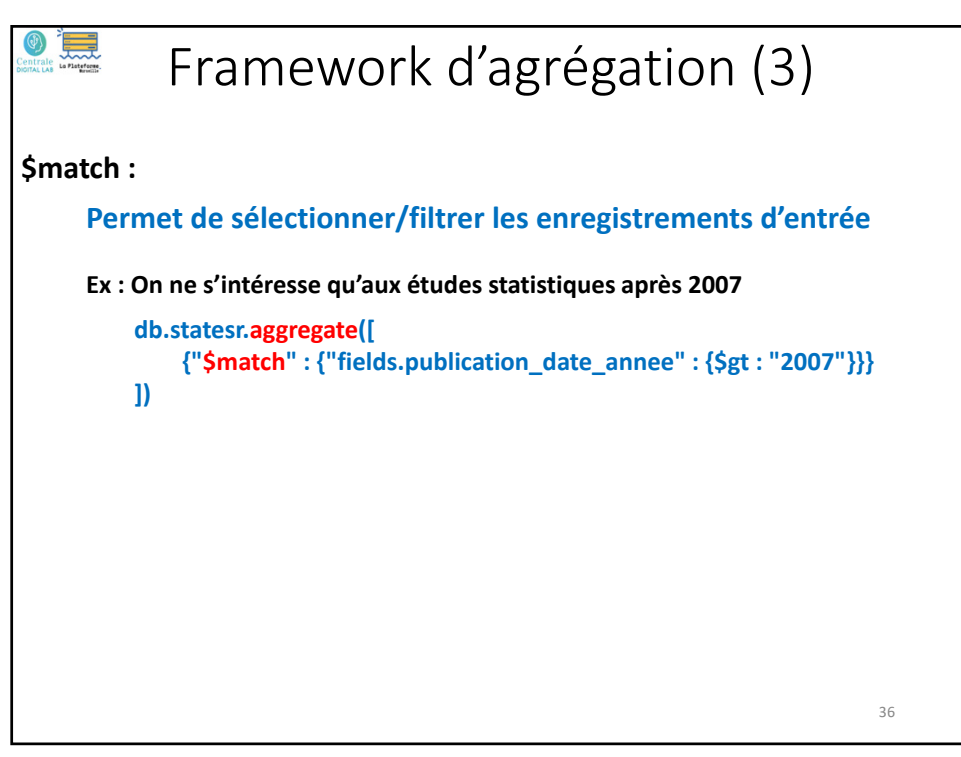

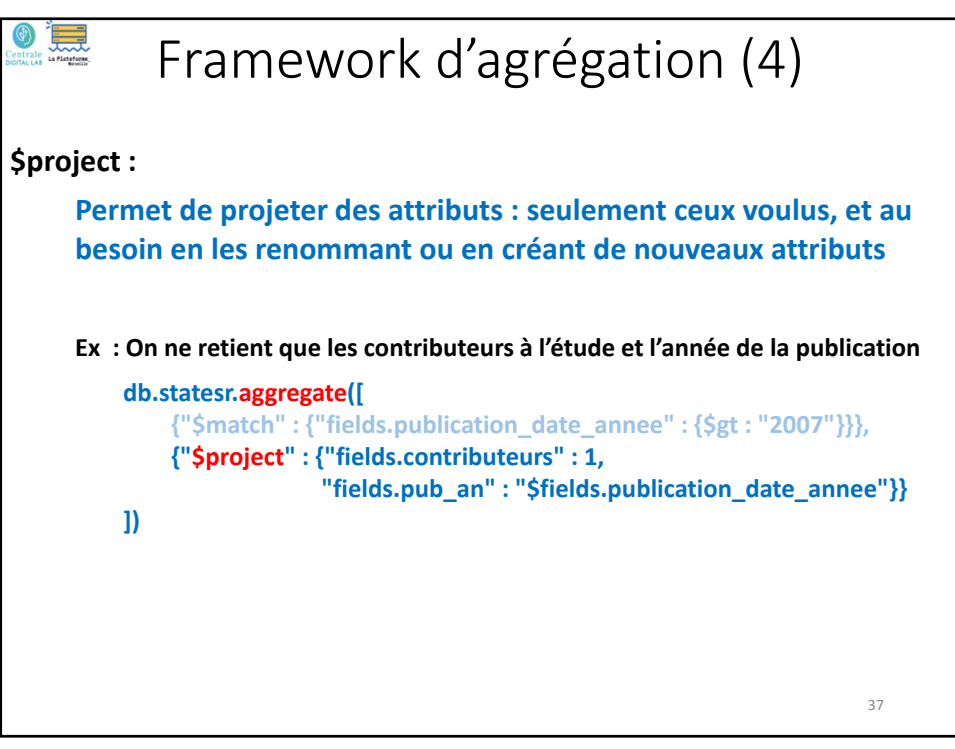

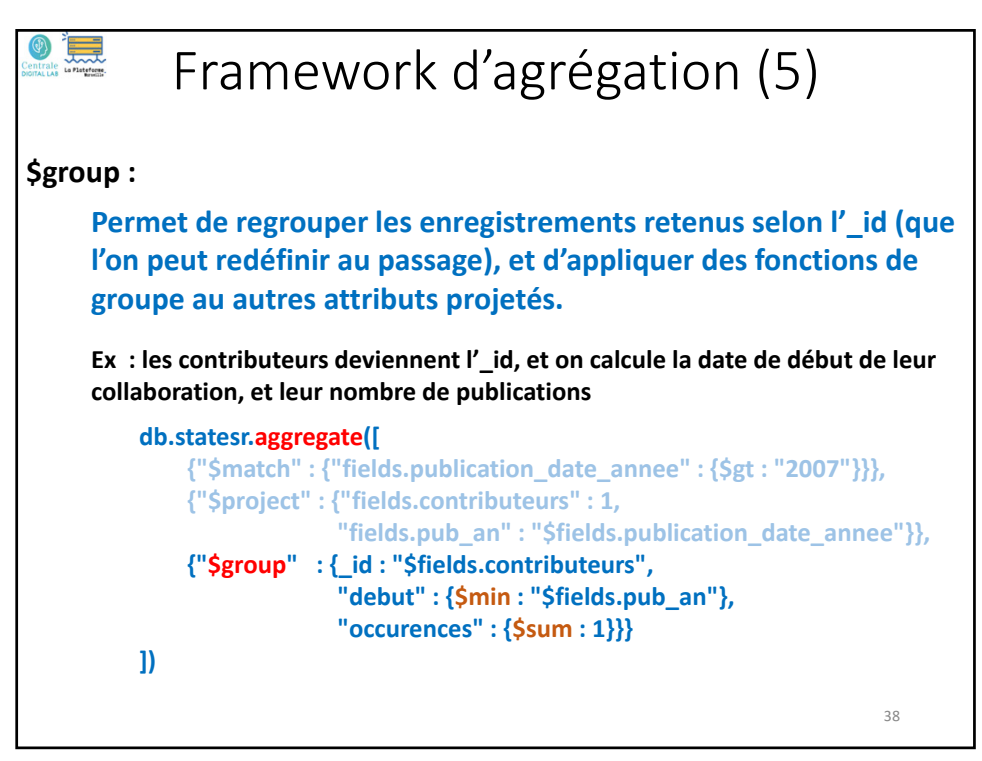

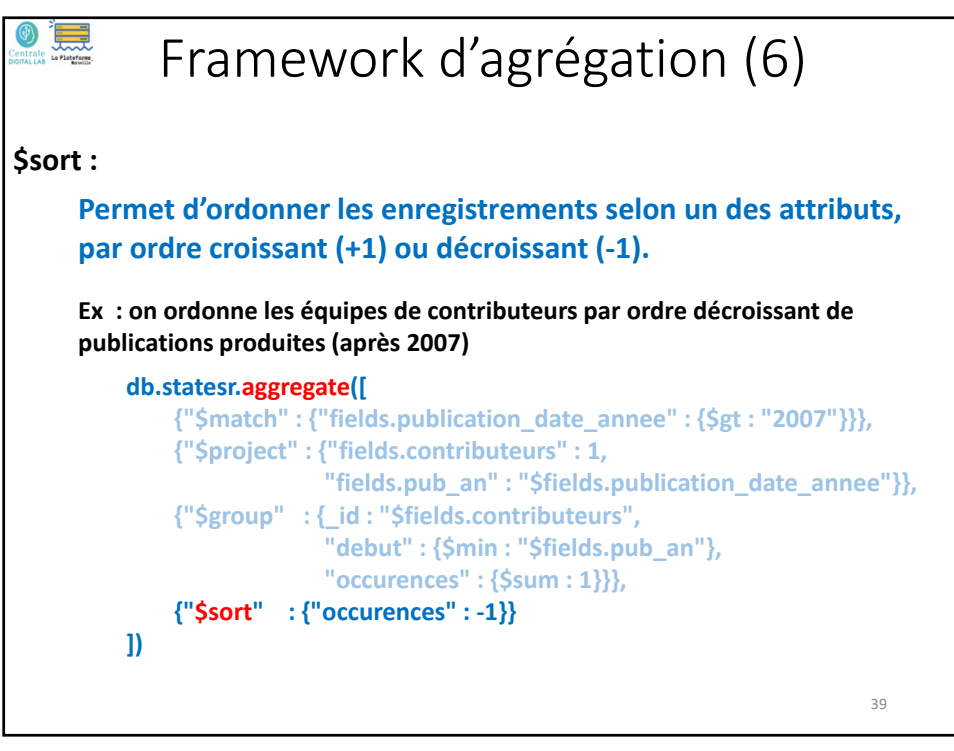

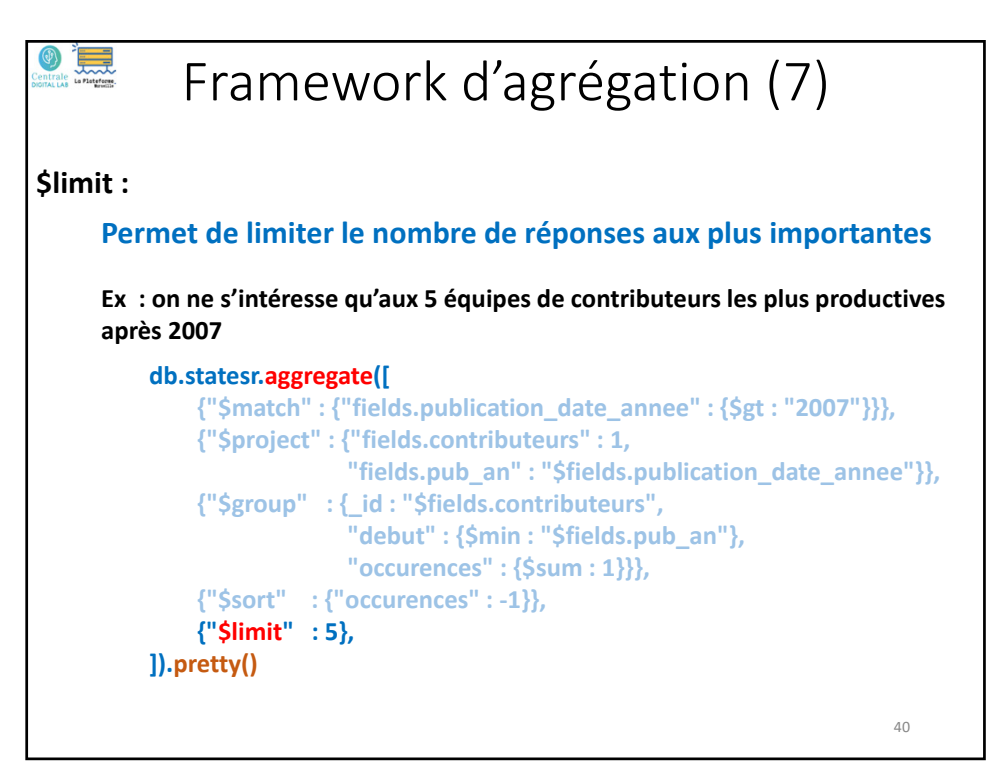

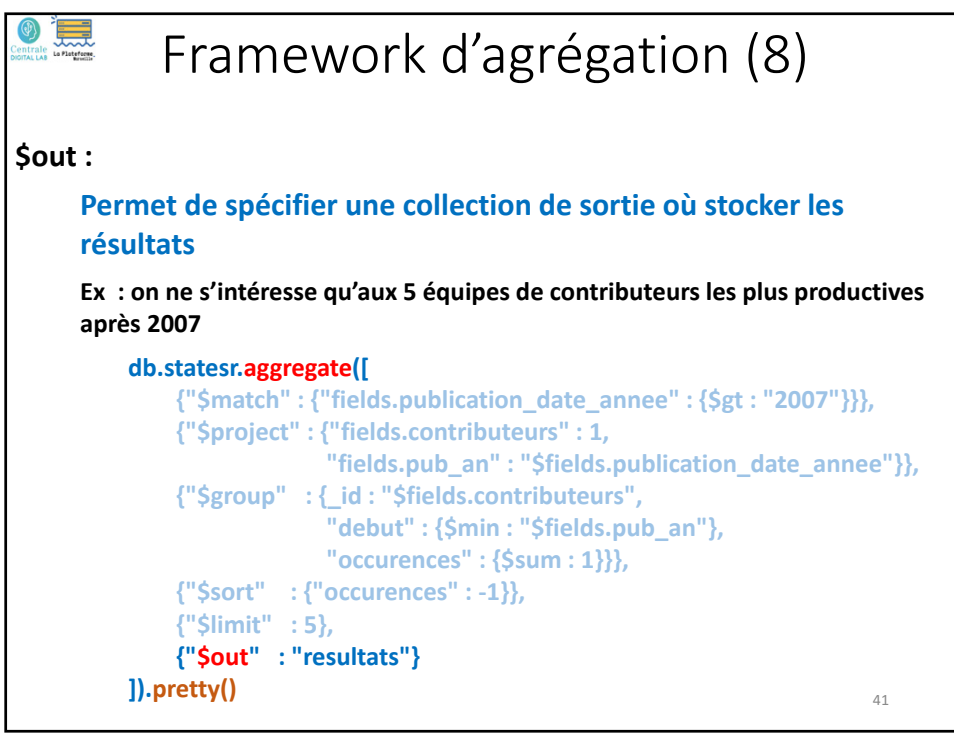

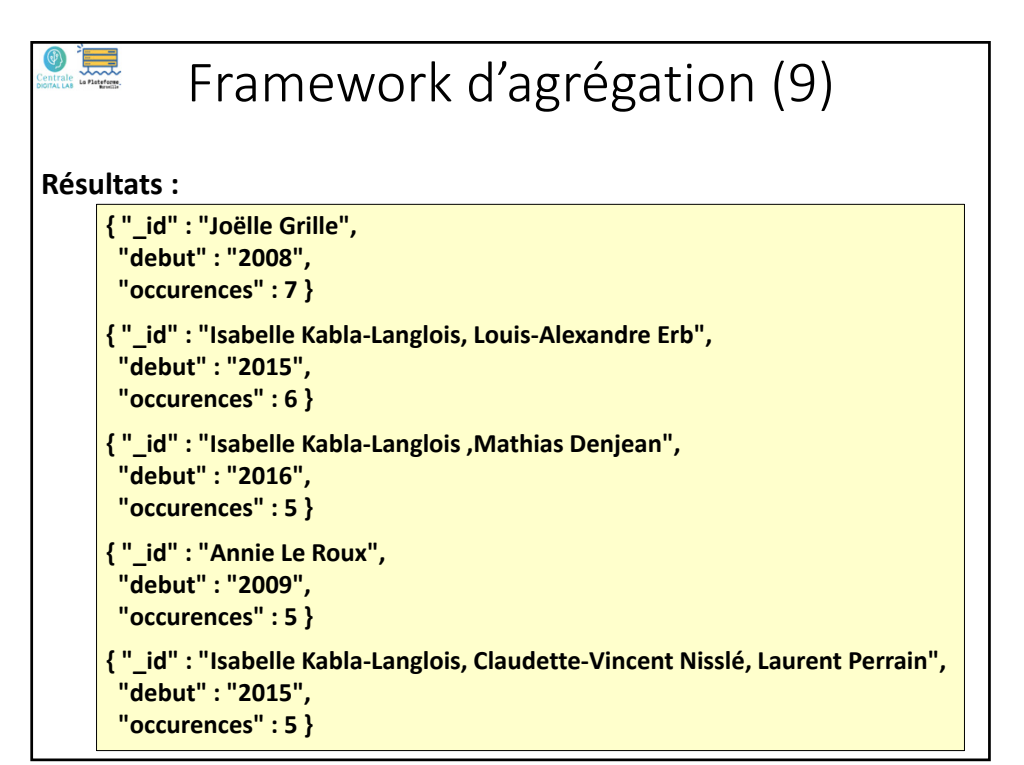

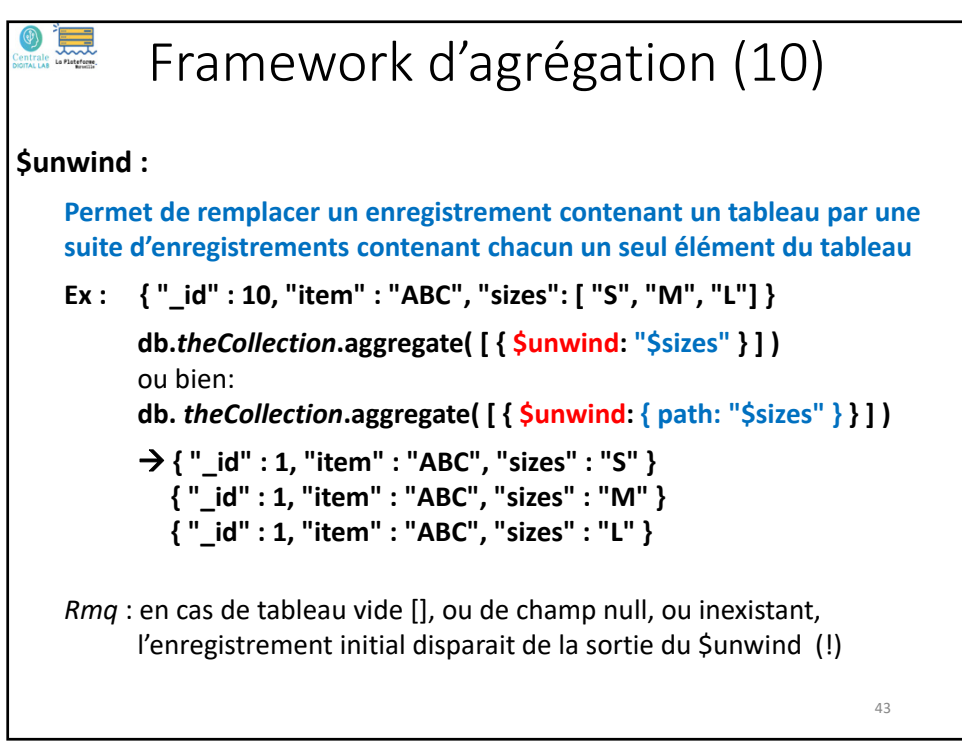

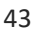

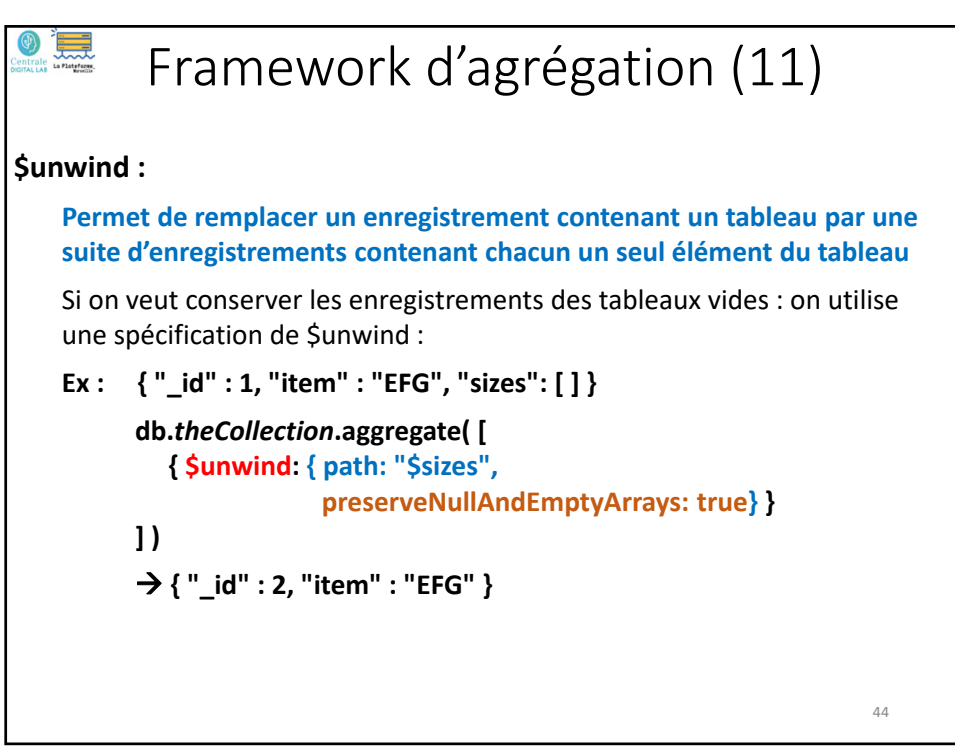

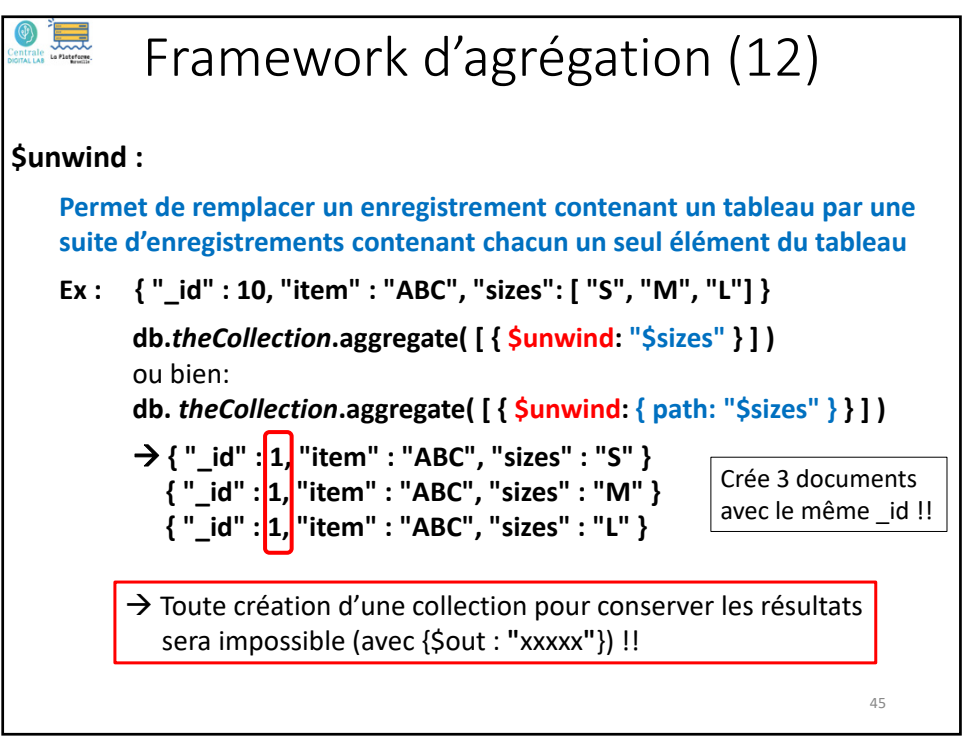

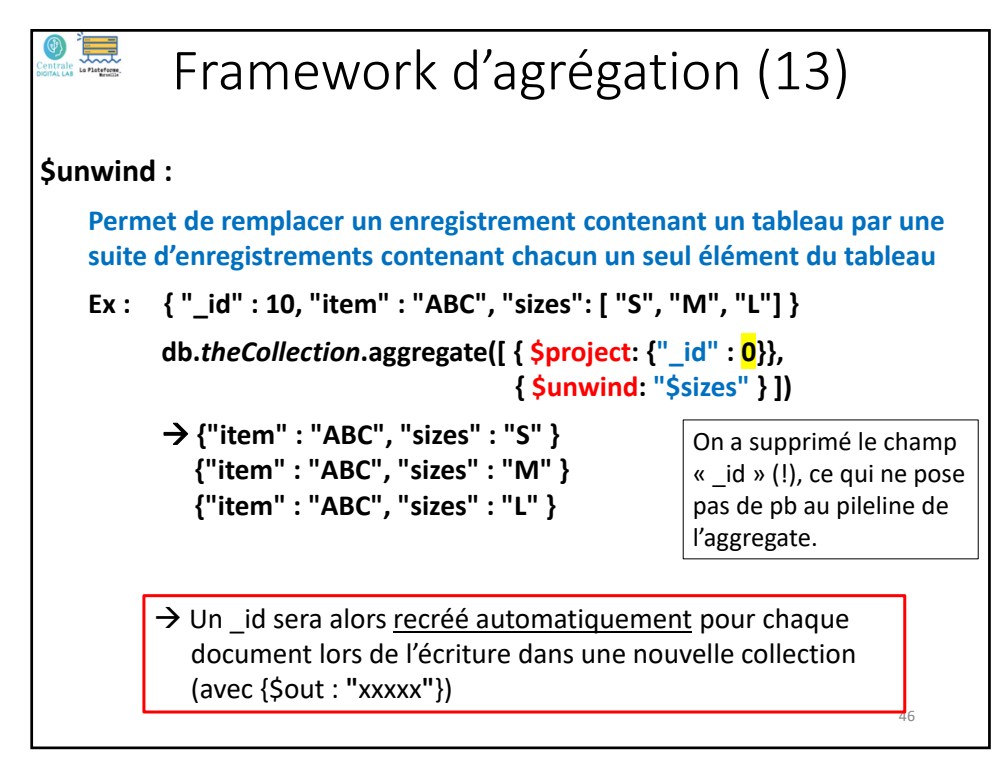

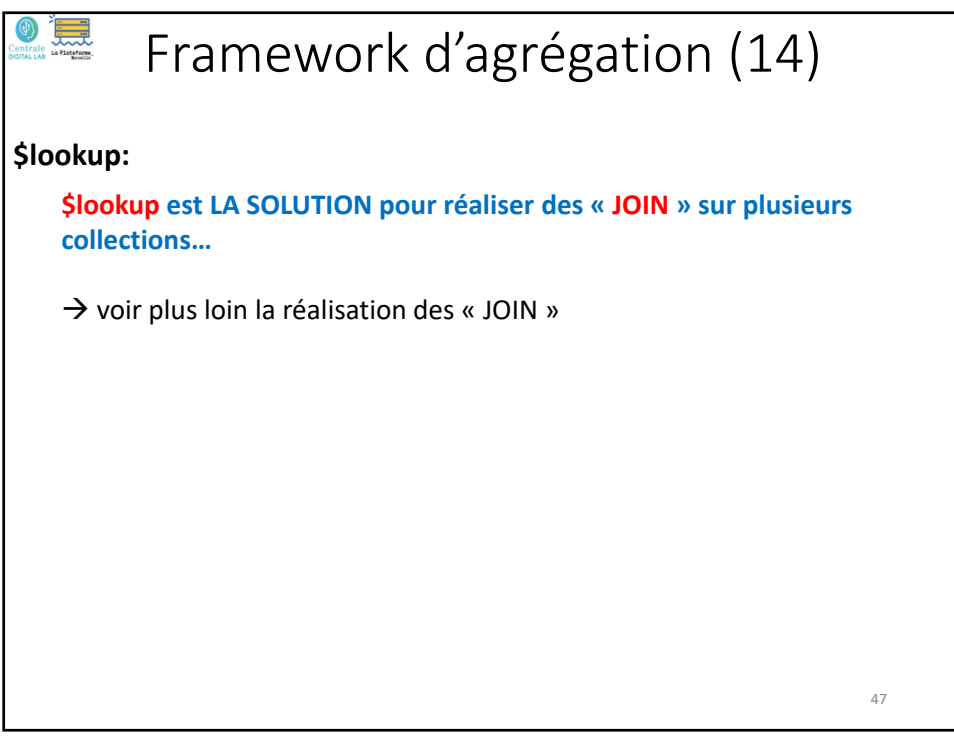

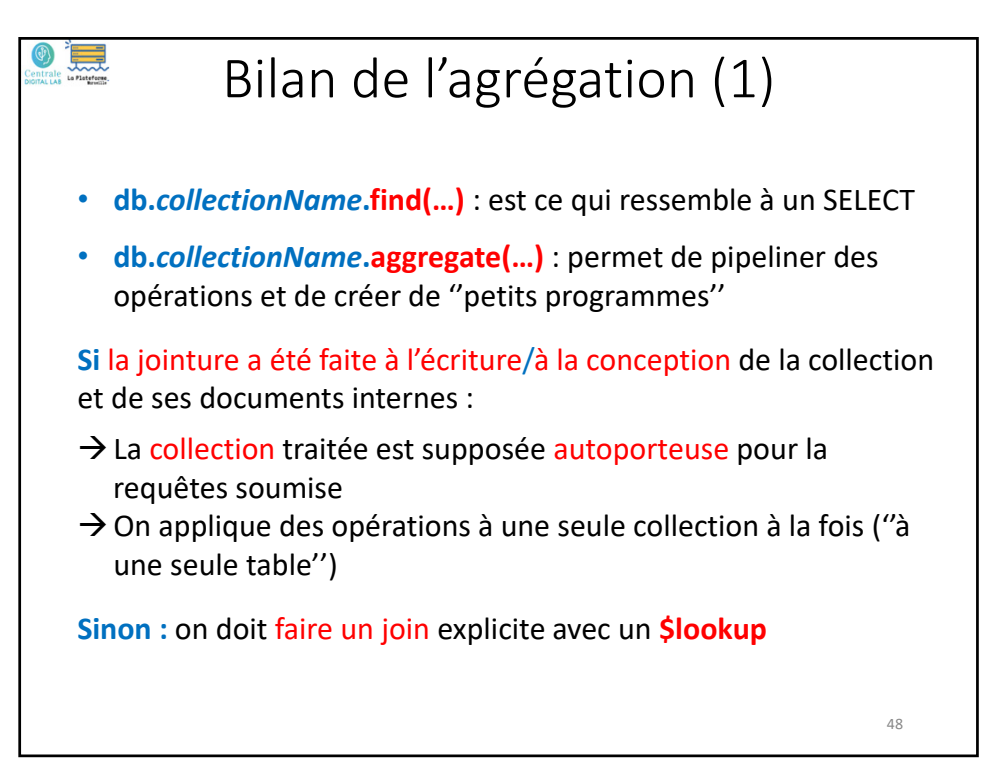

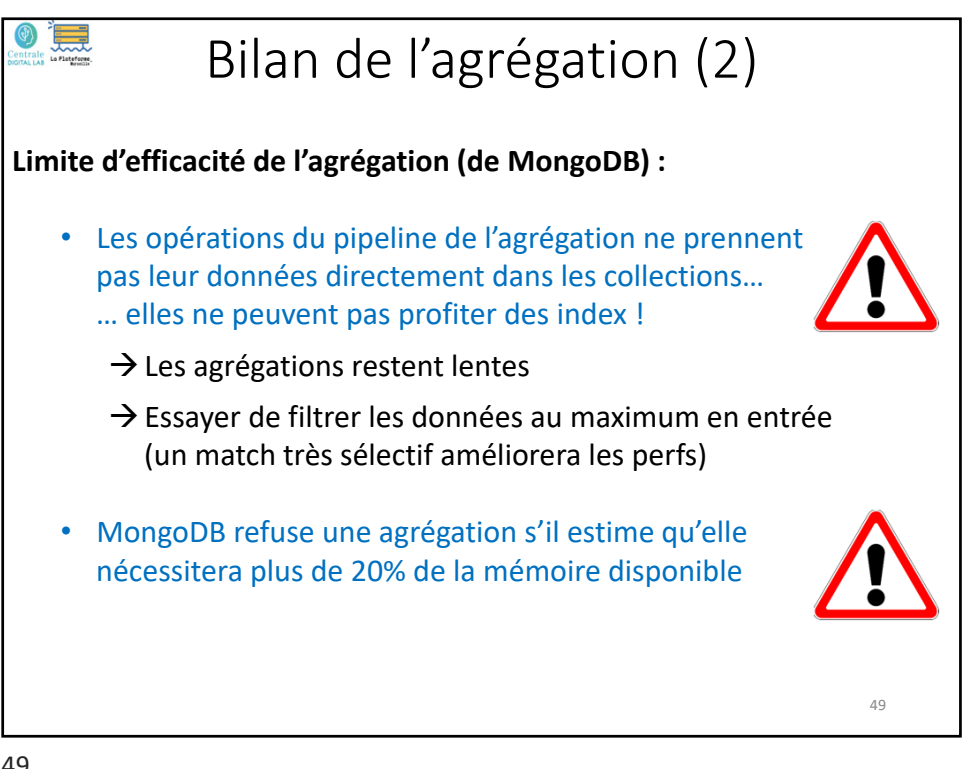

49

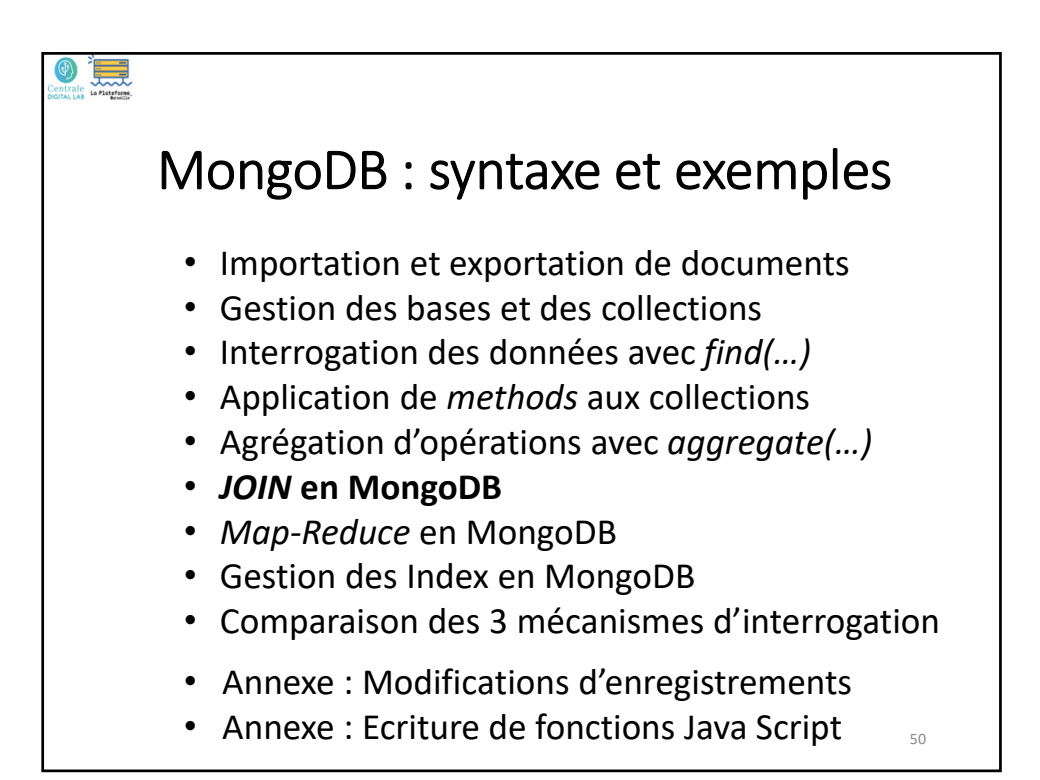

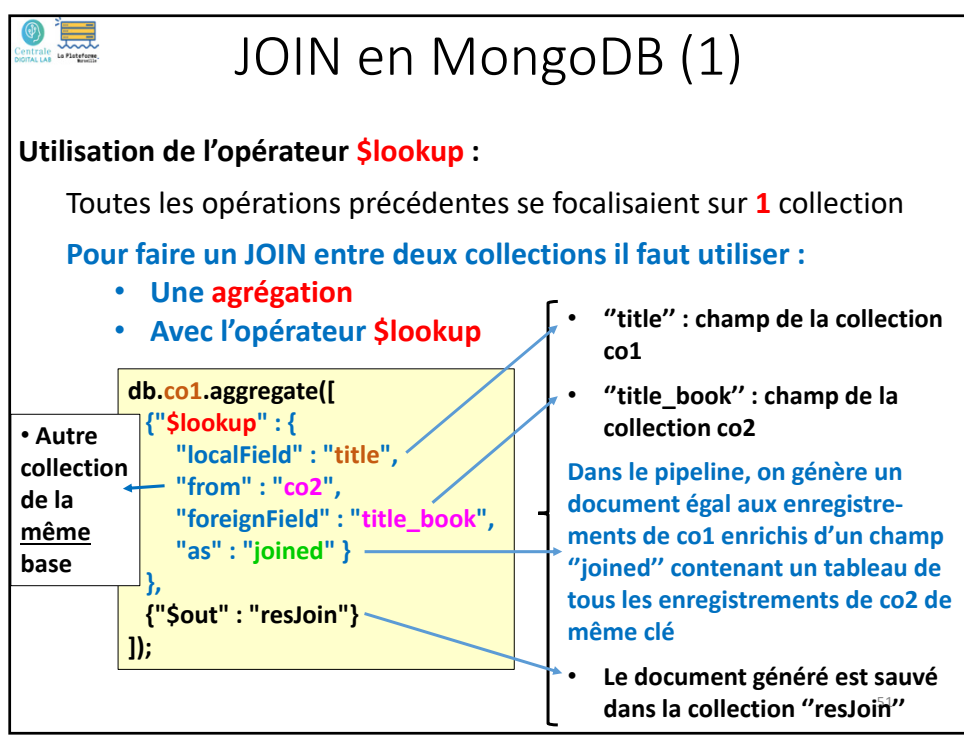

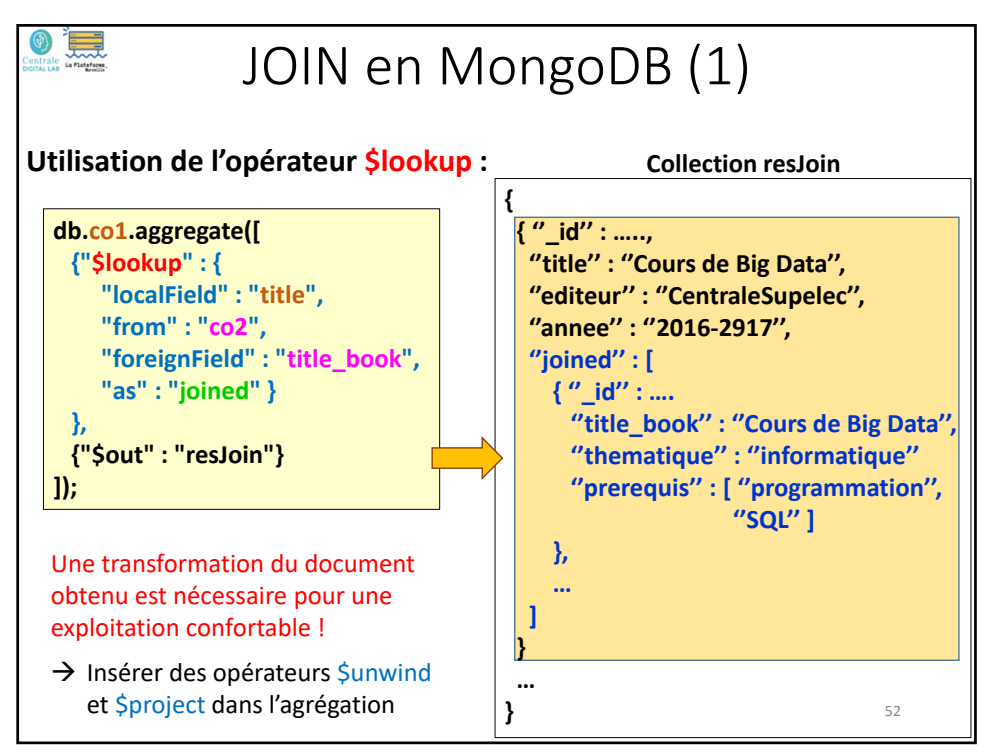

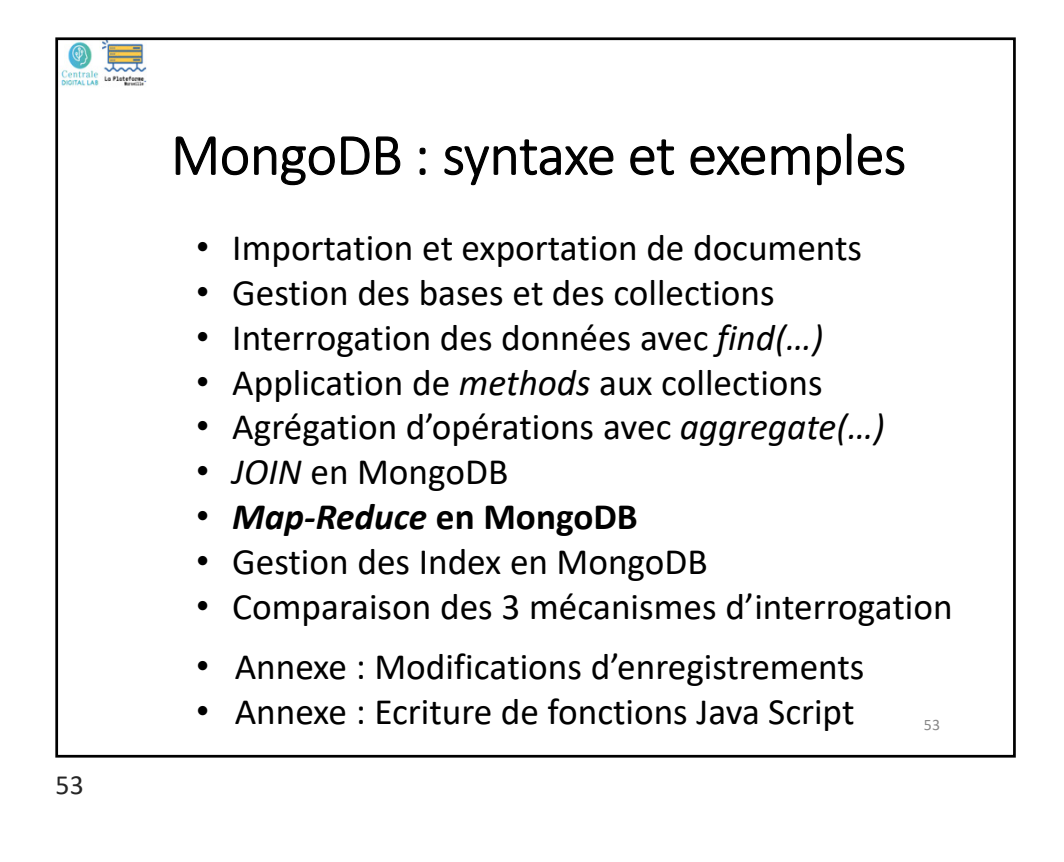

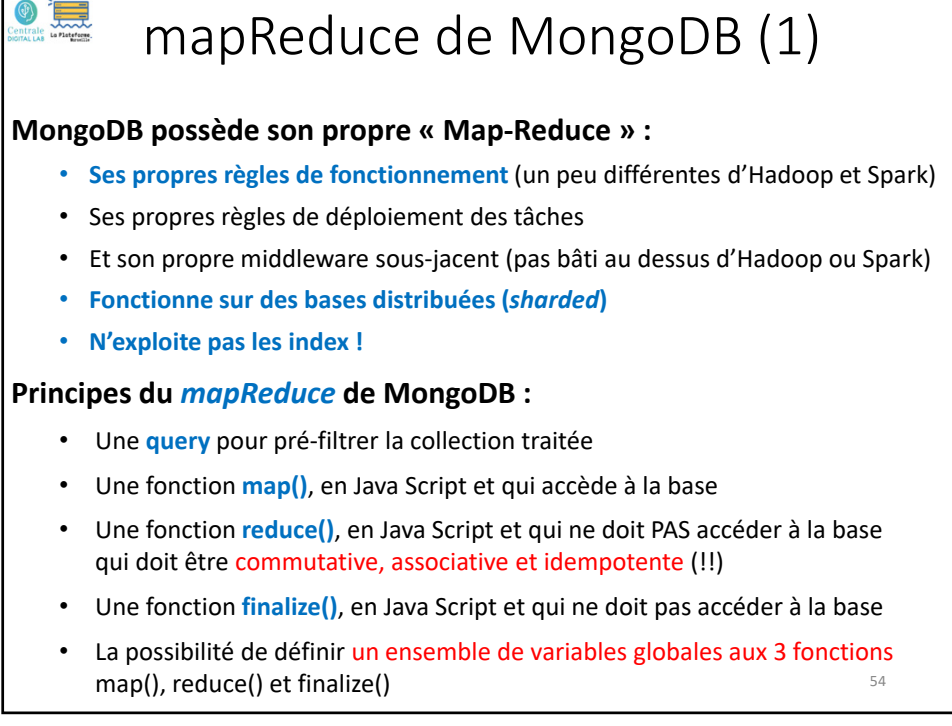

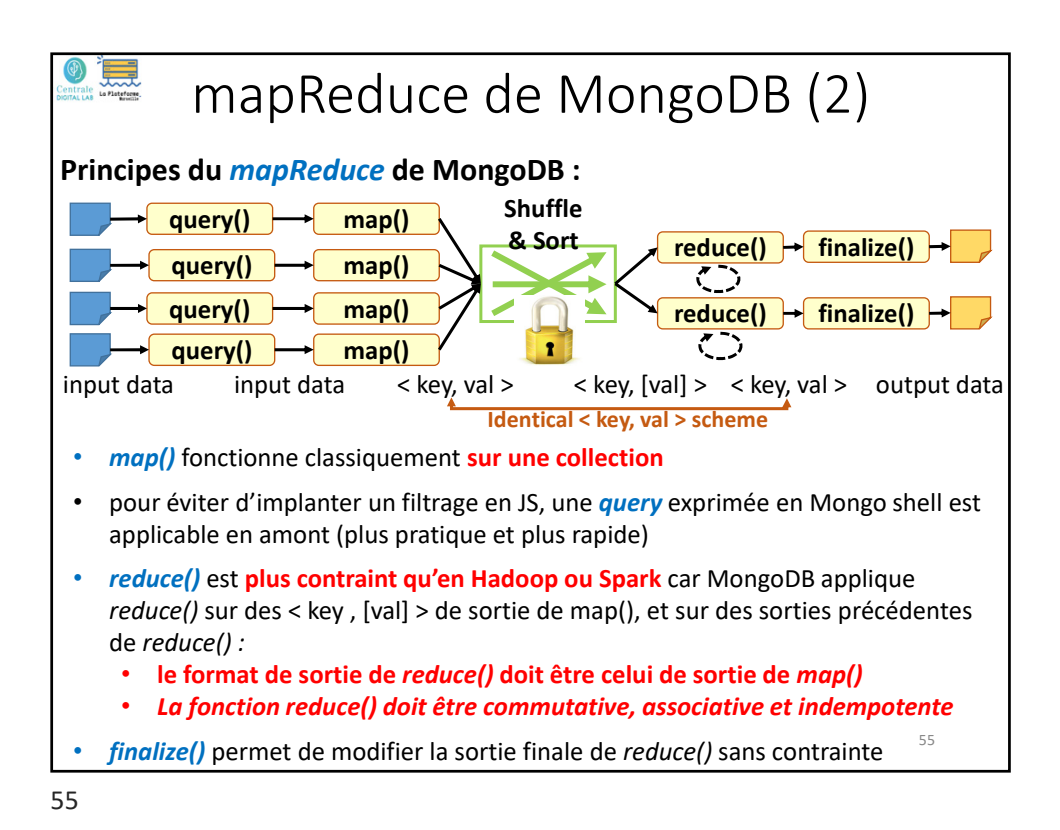

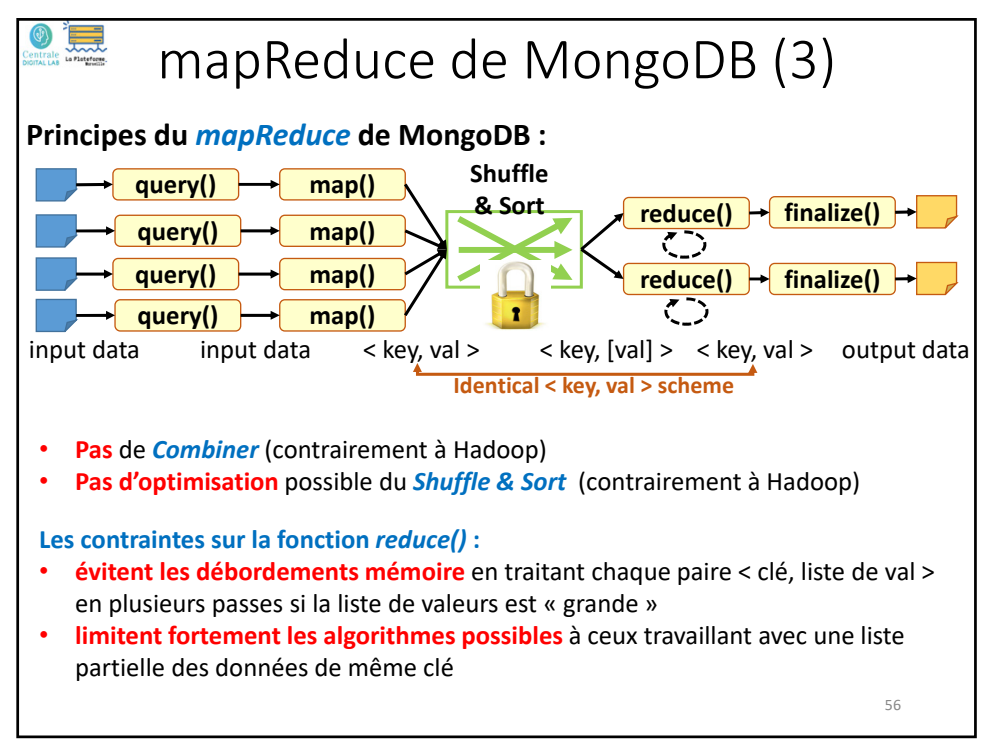

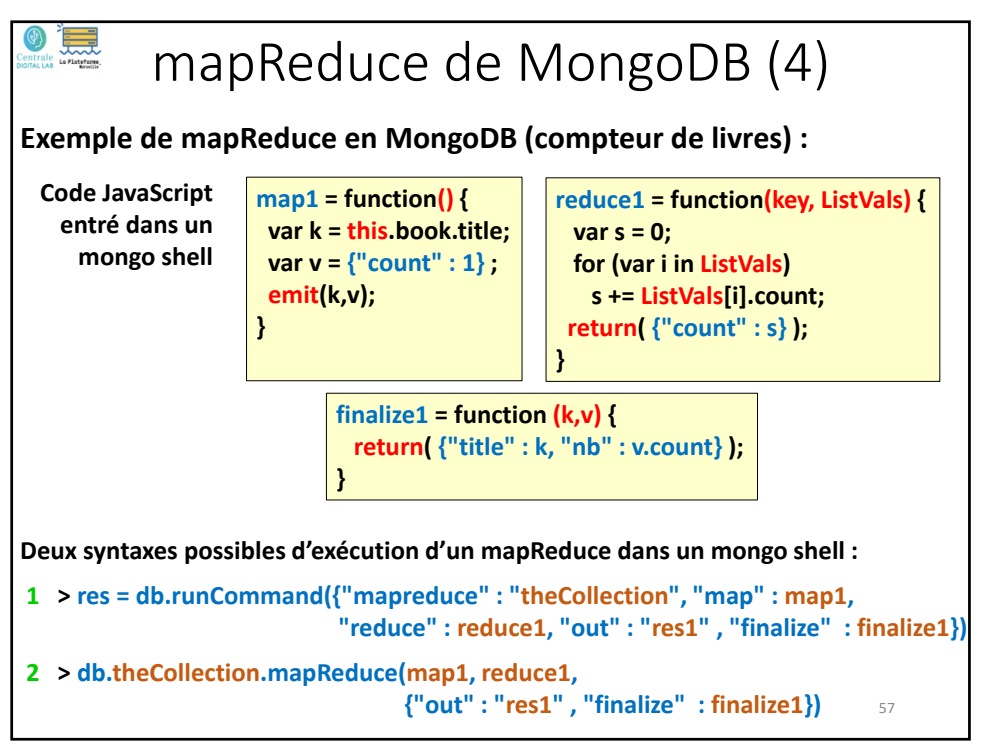

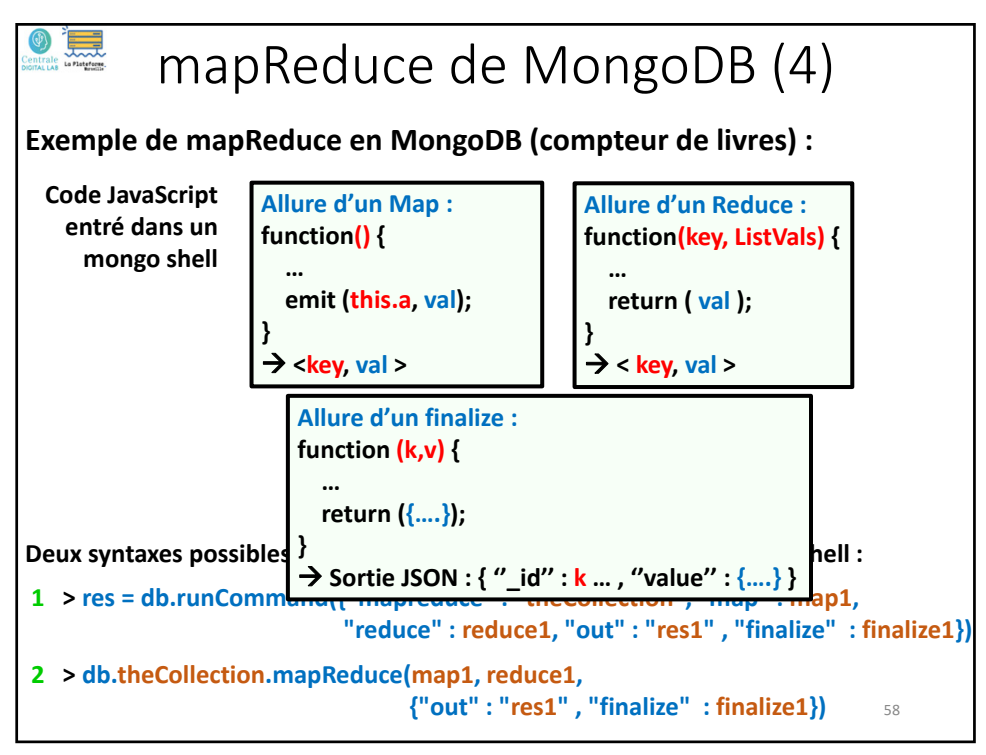

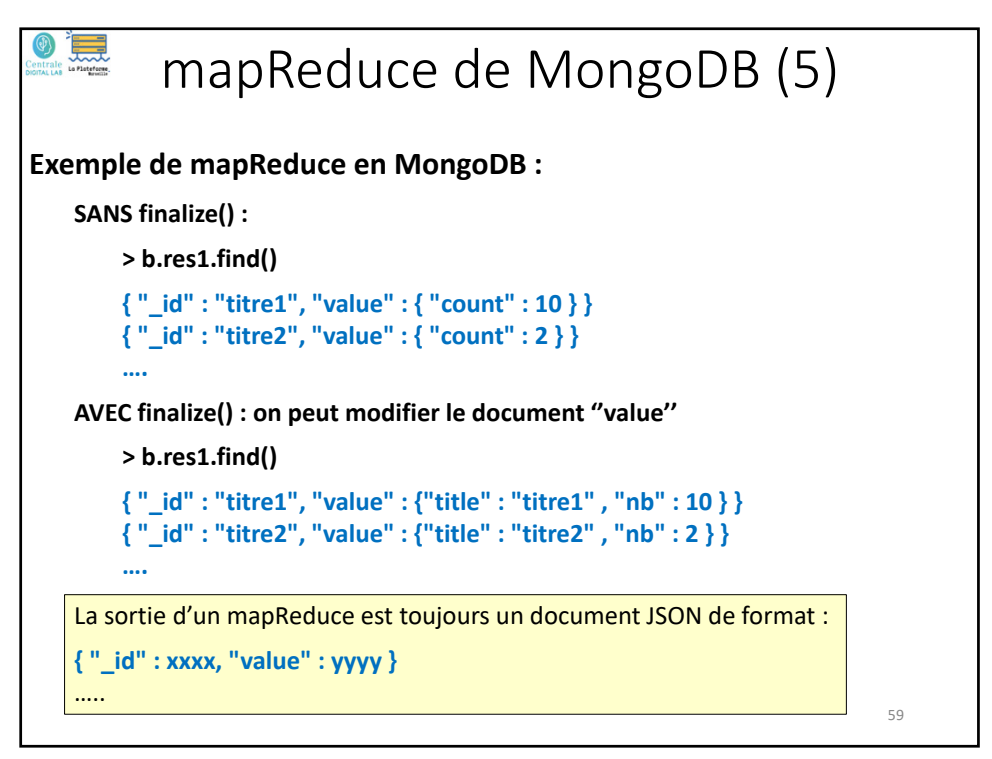

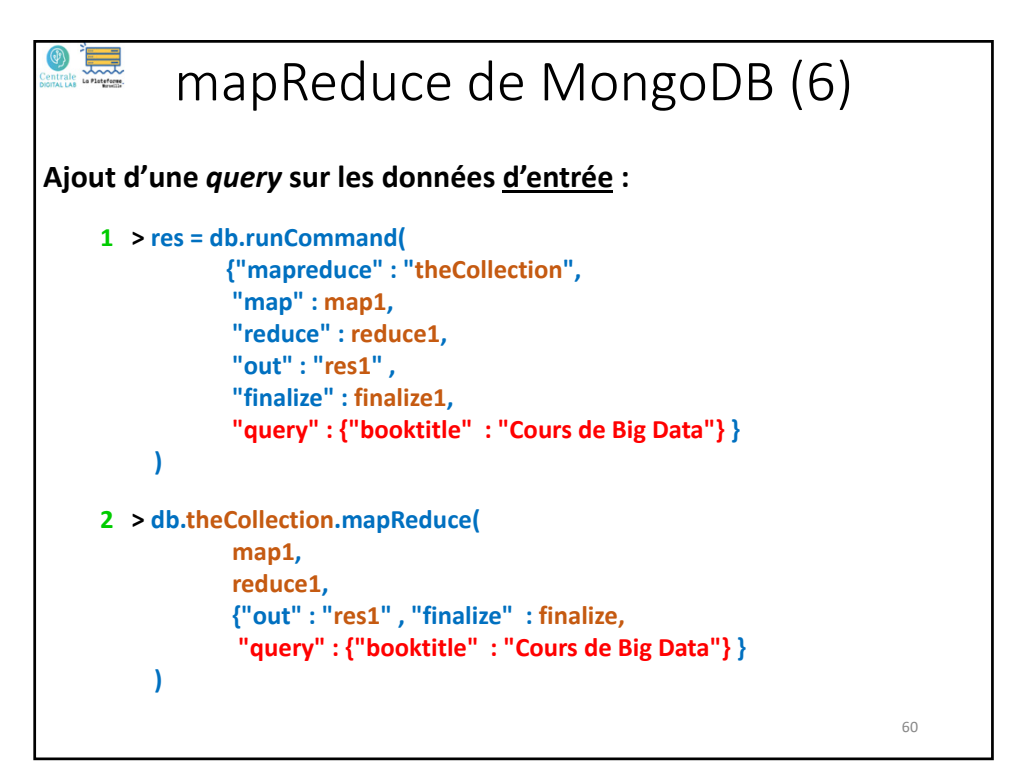

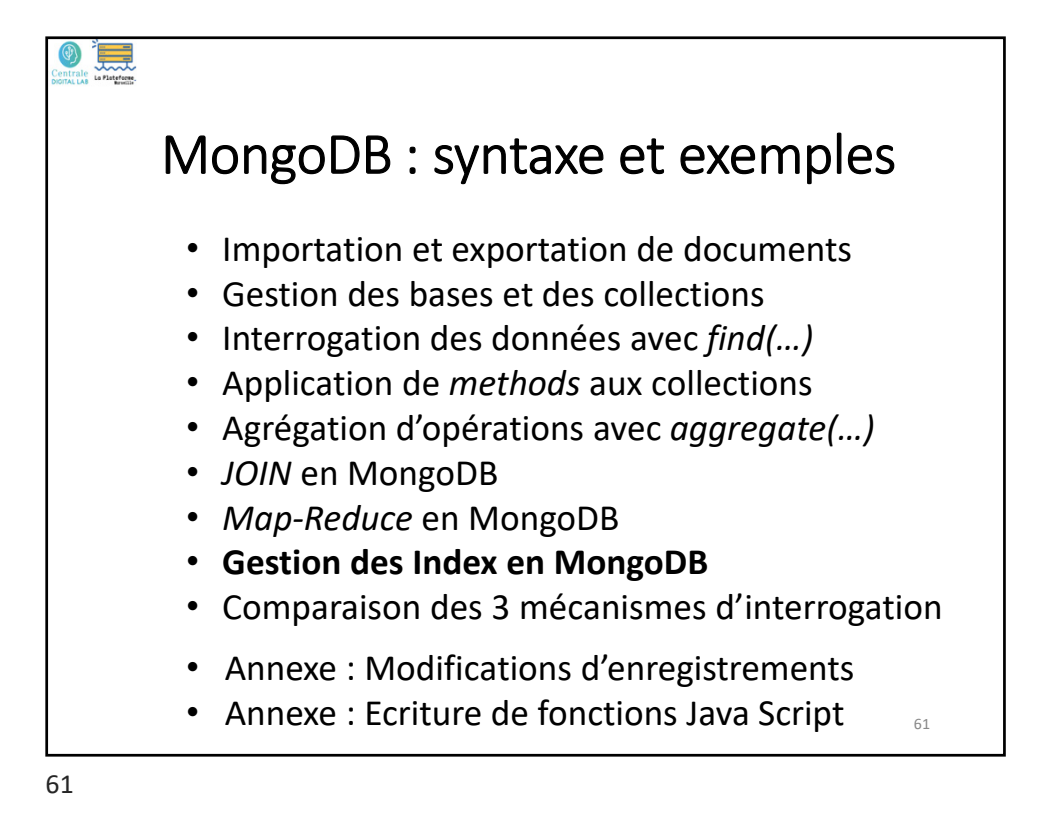

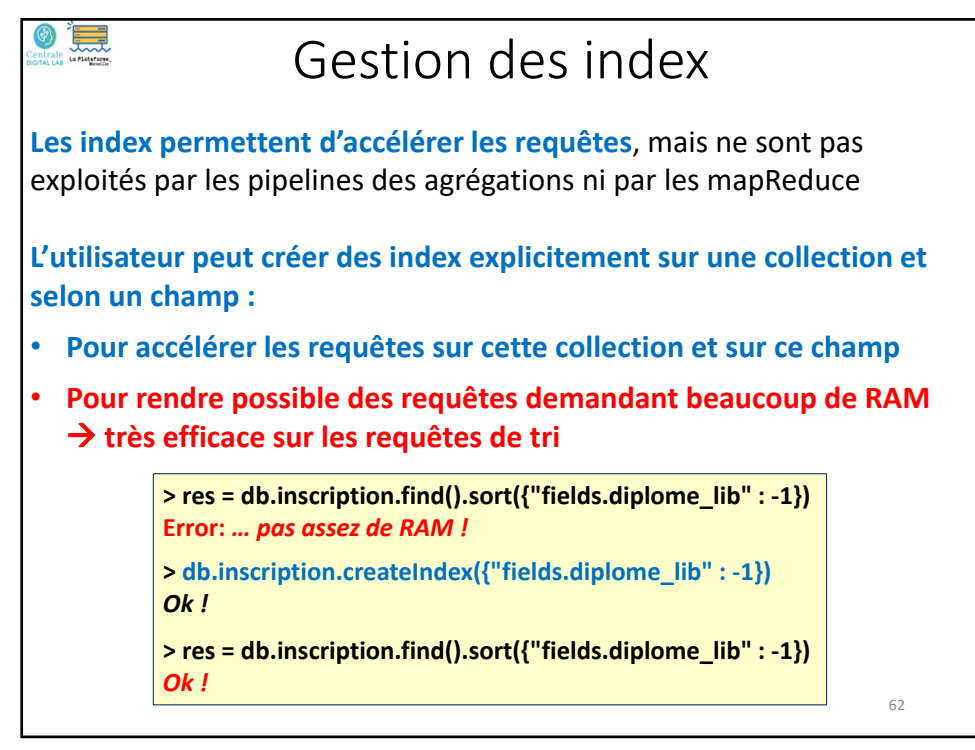

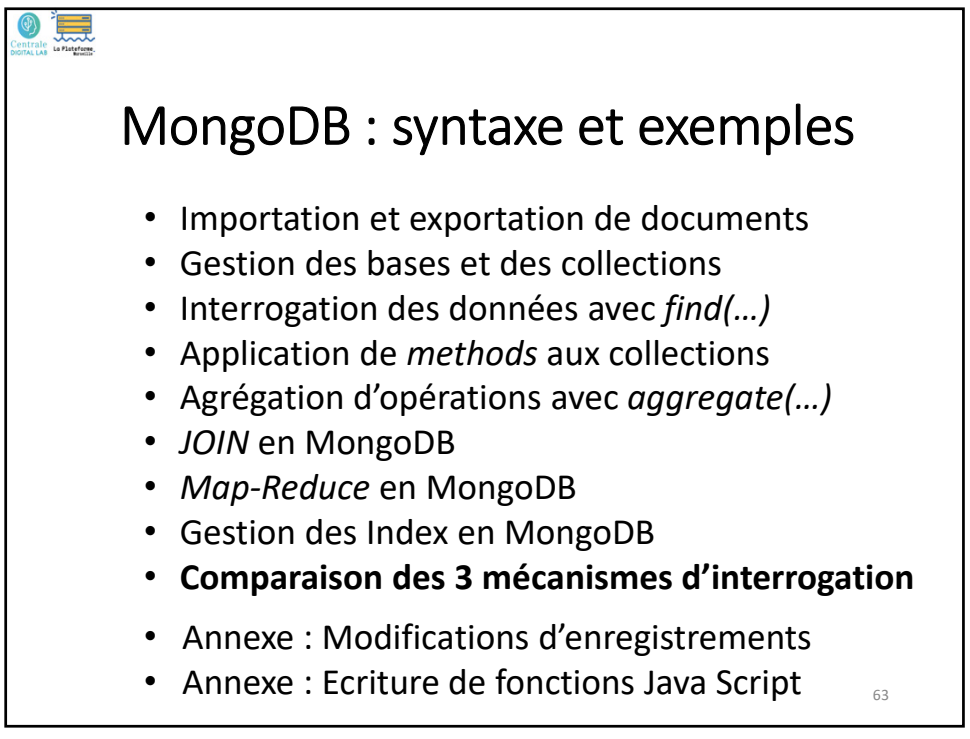

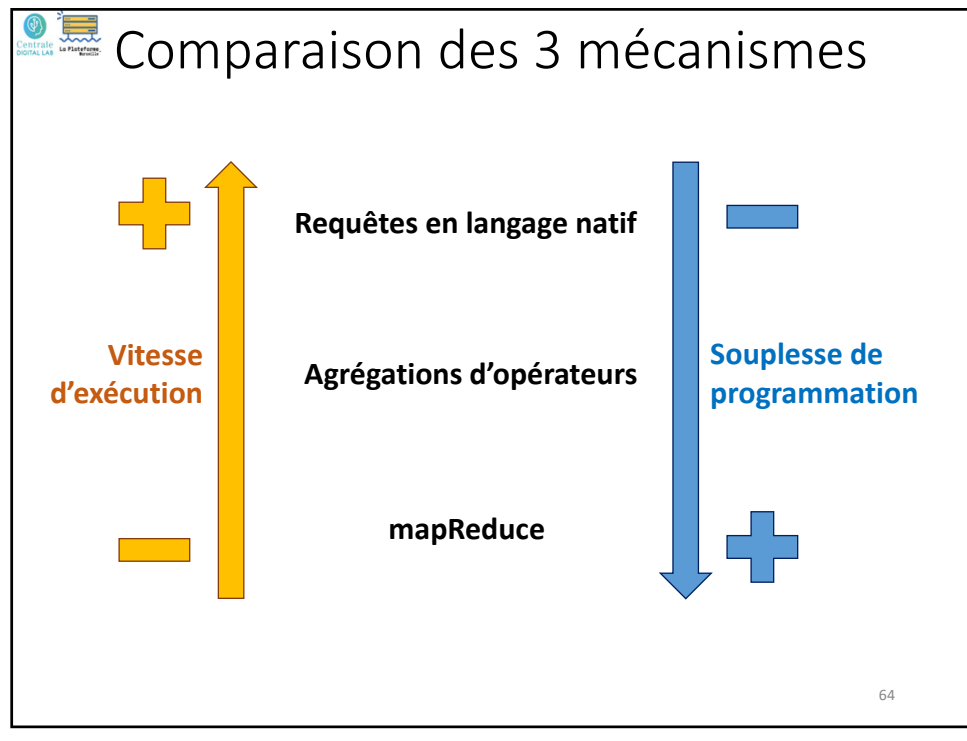

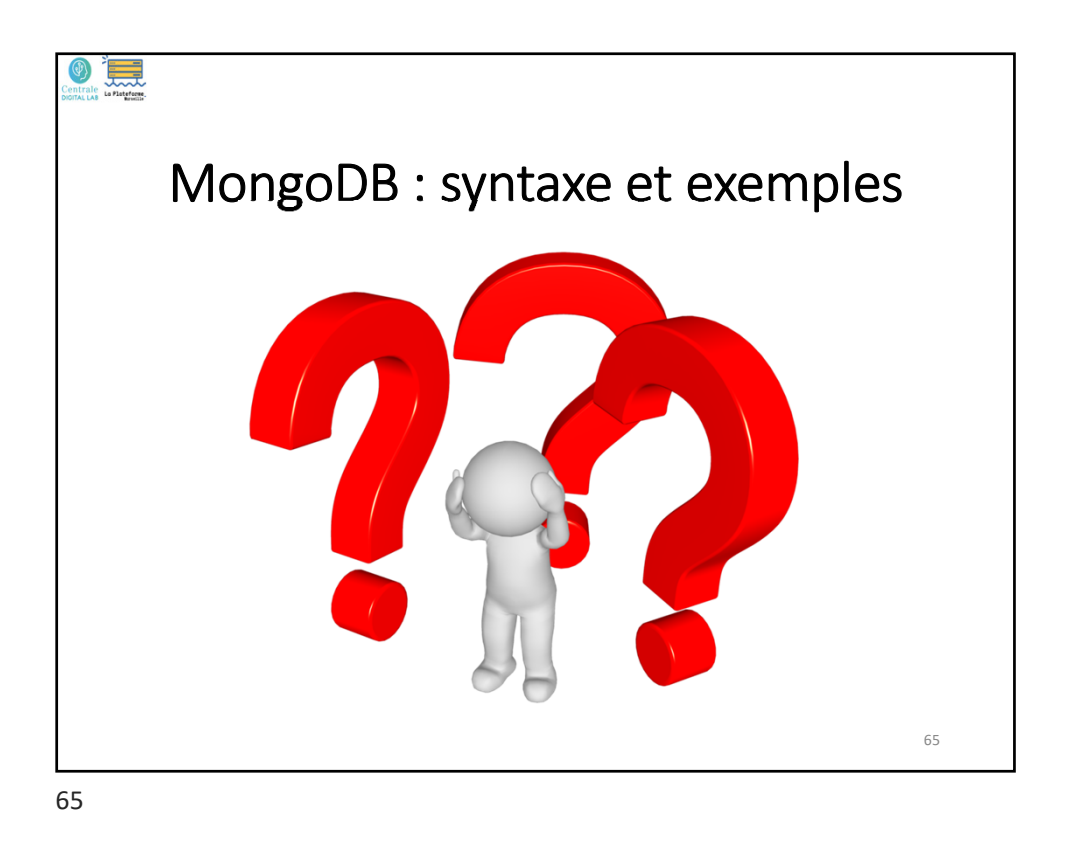

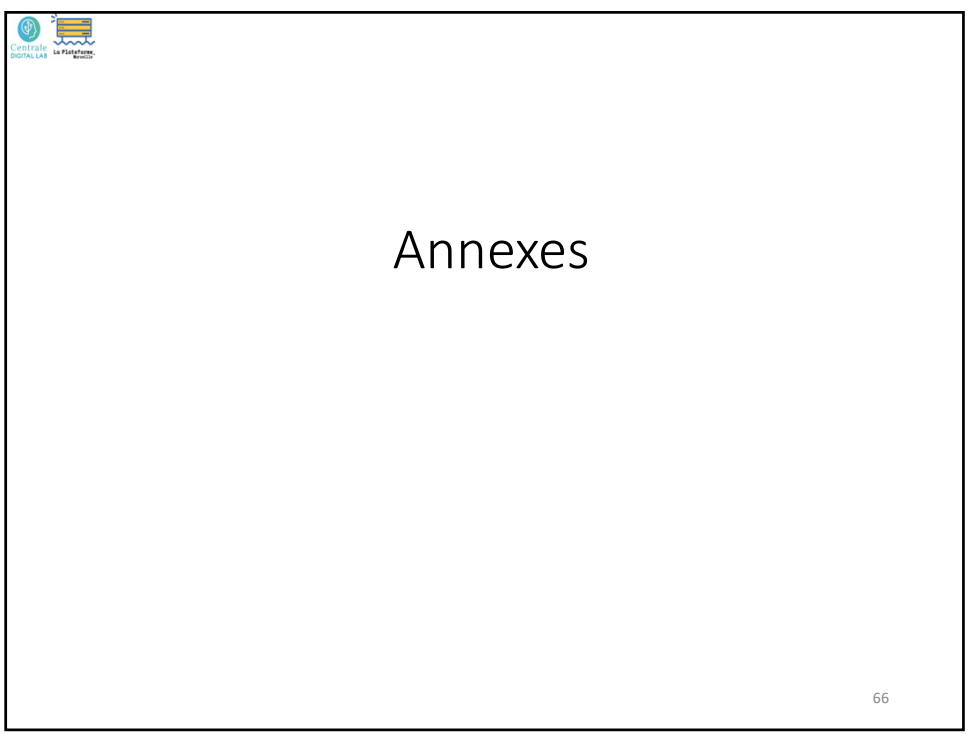

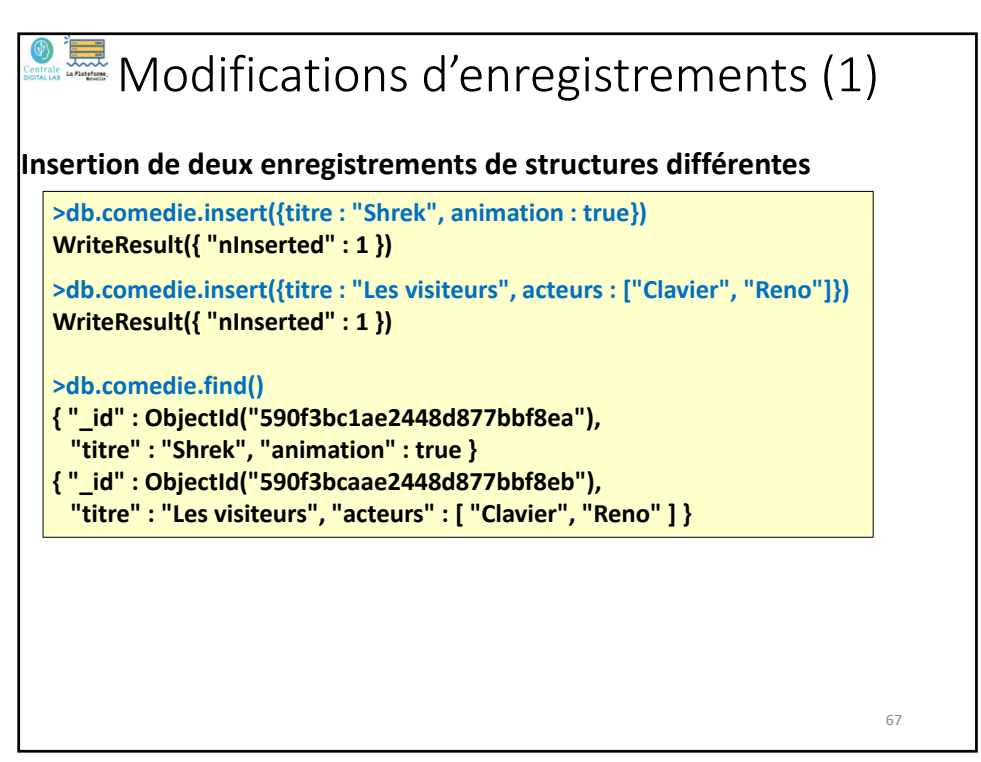

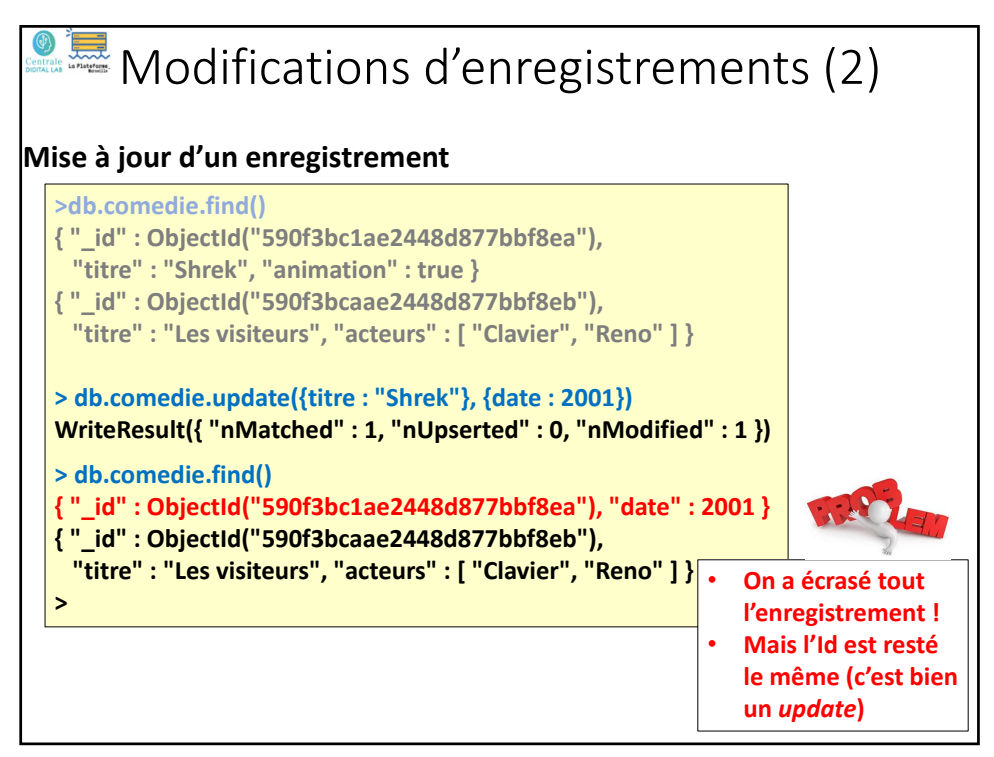

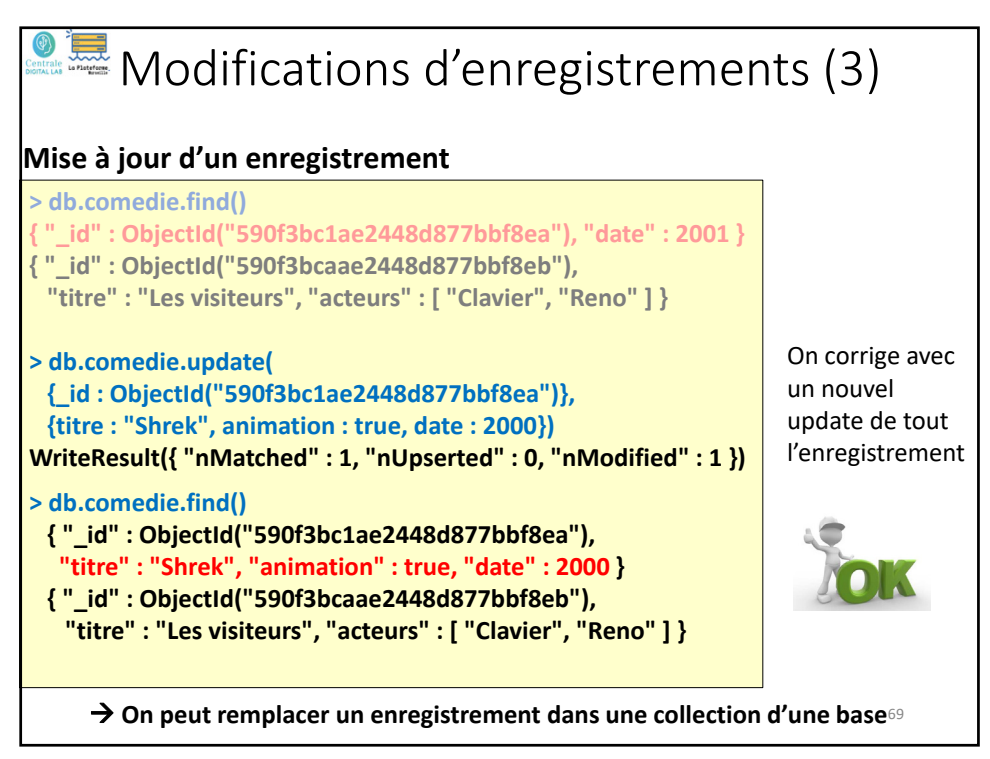

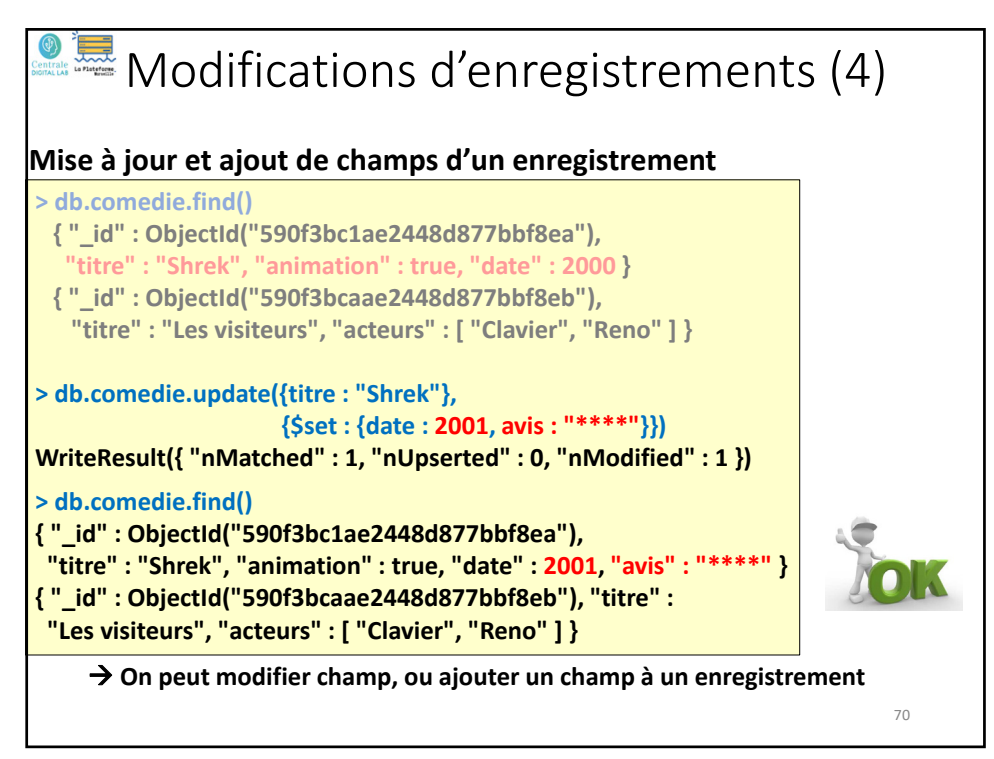

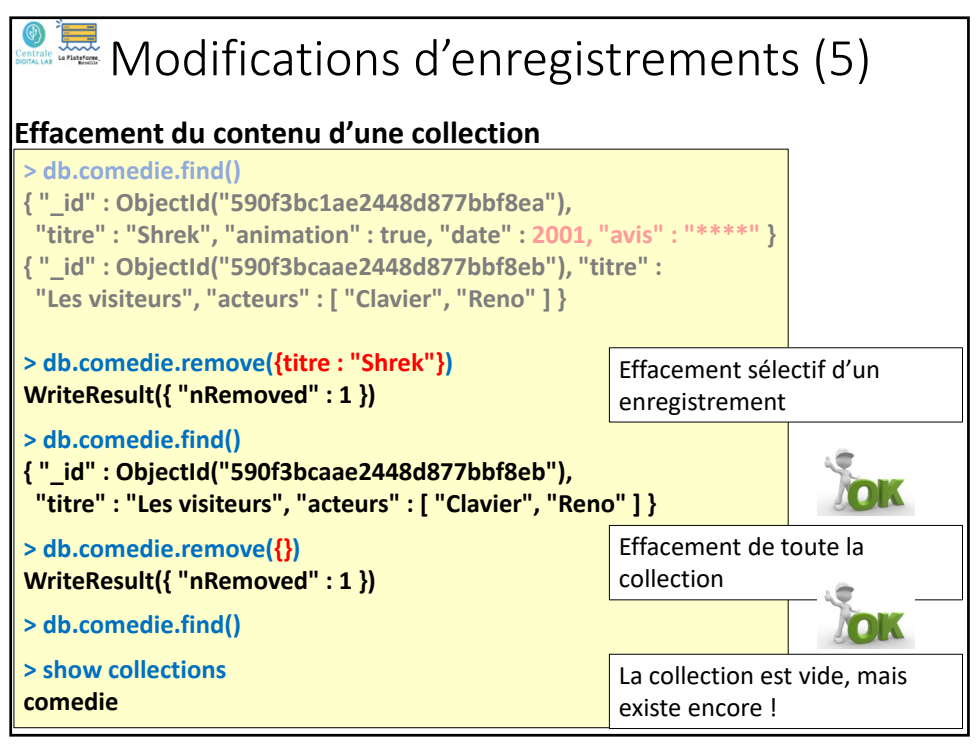

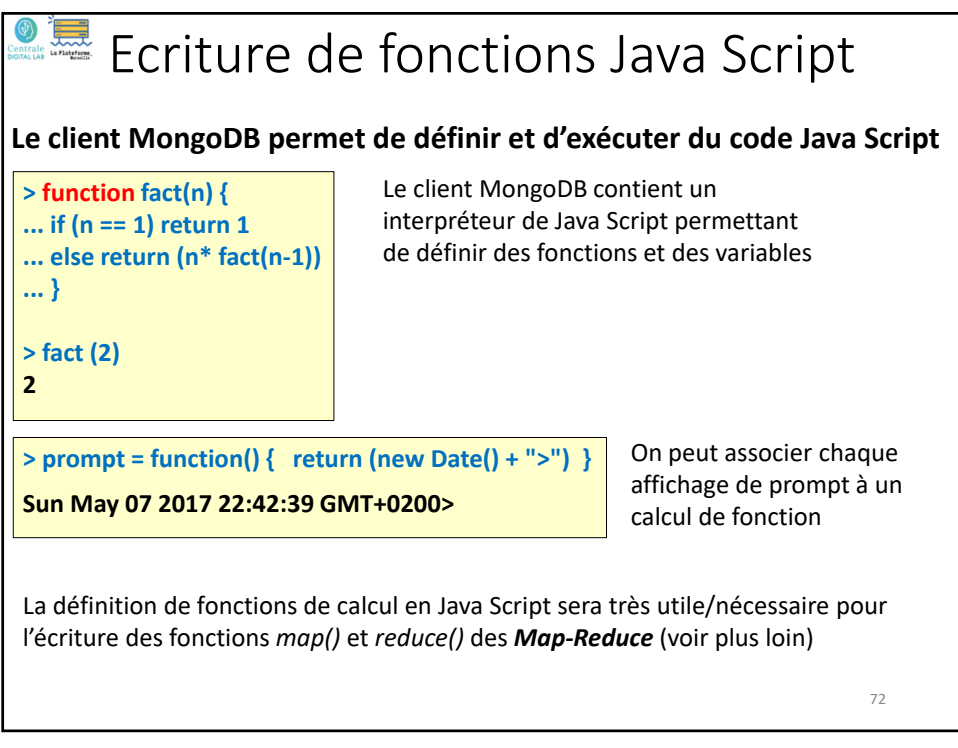